# Oracle® Communications Network Repository Function (NRF) Cloud Native Installation and Upgrade Guide

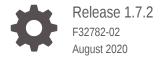

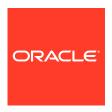

Oracle Communications Network Repository Function (NRF) Cloud Native Installation and Upgrade Guide, Release 1.7.2

F32782-02

Copyright © 2019, 2020, Oracle and/or its affiliates.

This software and related documentation are provided under a license agreement containing restrictions on use and disclosure and are protected by intellectual property laws. Except as expressly permitted in your license agreement or allowed by law, you may not use, copy, reproduce, translate, broadcast, modify, license, transmit, distribute, exhibit, perform, publish, or display any part, in any form, or by any means. Reverse engineering, disassembly, or decompilation of this software, unless required by law for interoperability, is prohibited.

The information contained herein is subject to change without notice and is not warranted to be error-free. If you find any errors, please report them to us in writing.

If this is software or related documentation that is delivered to the U.S. Government or anyone licensing it on behalf of the U.S. Government, then the following notice is applicable:

U.S. GOVERNMENT END USERS: Oracle programs (including any operating system, integrated software, any programs embedded, installed or activated on delivered hardware, and modifications of such programs) and Oracle computer documentation or other Oracle data delivered to or accessed by U.S. Government end users are "commercial computer software" or "commercial computer software documentation" pursuant to the applicable Federal Acquisition Regulation and agency-specific supplemental regulations. As such, the use, reproduction, duplication, release, display, disclosure, modification, preparation of derivative works, and/or adaptation of i) Oracle programs (including any operating system, integrated software, any programs embedded, installed or activated on delivered hardware, and modifications of such programs), ii) Oracle computer documentation and/or iii) other Oracle data, is subject to the rights and limitations specified in the license contained in the applicable contract. The terms governing the U.S. Government's use of Oracle cloud services are defined by the applicable contract for such services. No other rights are granted to the U.S. Government.

This software or hardware is developed for general use in a variety of information management applications. It is not developed or intended for use in any inherently dangerous applications, including applications that may create a risk of personal injury. If you use this software or hardware in dangerous applications, then you shall be responsible to take all appropriate fail-safe, backup, redundancy, and other measures to ensure its safe use. Oracle Corporation and its affiliates disclaim any liability for any damages caused by use of this software or hardware in dangerous applications.

Oracle and Java are registered trademarks of Oracle and/or its affiliates. Other names may be trademarks of their respective owners.

Intel and Intel Inside are trademarks or registered trademarks of Intel Corporation. All SPARC trademarks are used under license and are trademarks or registered trademarks of SPARC International, Inc. AMD, Epyc, and the AMD logo are trademarks or registered trademarks of Advanced Micro Devices. UNIX is a registered trademark of The Open Group.

This software or hardware and documentation may provide access to or information about content, products, and services from third parties. Oracle Corporation and its affiliates are not responsible for and expressly disclaim all warranties of any kind with respect to third-party content, products, and services unless otherwise set forth in an applicable agreement between you and Oracle. Oracle Corporation and its affiliates will not be responsible for any loss, costs, or damages incurred due to your access to or use of third-party content, products, or services, except as set forth in an applicable agreement between you and Oracle.

# Contents

| References                                                 | 1-  |
|------------------------------------------------------------|-----|
| Acronyms                                                   | 1-  |
| Installing OCNRF                                           |     |
| Prerequisites                                              | 2-  |
| Installation Sequence                                      | 2-  |
| OCNRF pre-deployment configuration                         | 2-  |
| Creating OCNRF namespace                                   | 2-  |
| Creating Service Account, Role and Role bindings           | 2-  |
| Configuring MySql database and user                        | 2-  |
| Configuring Kubernetes Secret for Accessing OCNRF Database | 2-1 |
| Configuring secrets for enabling HTTPS                     | 2-1 |
| Configuring Secret for Enabling AccessToken Service        | 2-2 |
| Installation Tasks                                         | 2-2 |
| Customizing OCNRF                                          |     |
| OCNRF Configuration                                        | 3-  |
| OCNRF Configuration Parameters                             | 3-  |
| Upgrading OCNRF                                            |     |
| Uninstalling OCNRF                                         |     |
| Deleting the OCNRF deployment                              | 5-  |
| Cleaning OCNRF deployment                                  | 5-  |
| Deleting the OCNRF MySQL details                           | 5-  |

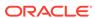

# 6 Troubleshooting OCNRF

| Generic Checklist                                 | 6-1 |
|---------------------------------------------------|-----|
| Helm Install Failure                              | 6-4 |
| Incorrect image name in ocnrf-custom-values files | 6-4 |
| Docker registry is configured incorrectly         | 6-5 |
| Continuous Restart of Pods                        | 6-5 |
| Custom Value File Parse Failure                   | 6-5 |
| Kubernetes Node Failure                           | 6-6 |
| Tiller Pod Failure                                | 6-7 |

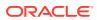

6-1 Kubernetes Nodes Output

6-6

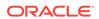

# List of Tables

| 1-1  | Acronyms                                        | 1-2  |
|------|-------------------------------------------------|------|
| 3-1  | OCNRF Images                                    | 3-2  |
| 3-2  | Global Parameters                               | 3-4  |
| 3-3  | Ingress Gateway Global Parameters               | 3-9  |
| 3-4  | Ingress Gateway                                 | 3-11 |
| 3-5  | Egress Gateway                                  | 3-22 |
| 3-6  | NF Registration                                 | 3-34 |
| 3-7  | NF Subscription                                 | 3-37 |
| 3-8  | OCNRF Auditor                                   | 3-40 |
| 3-9  | NF Discovery                                    | 3-43 |
| 3-10 | OCNRF Configuration                             | 3-45 |
| 3-11 | NF Access Token                                 | 3-49 |
| 3-12 | Application Info (appinfo)                      | 3-56 |
| 4-1  | Parameters and Definitions during OCNRF Upgrade | 4-2  |

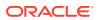

# My Oracle Support

My Oracle Support (https://support.oracle.com) is your initial point of contact for all product support and training needs. A representative at Customer Access Support can assist you with My Oracle Support registration.

Call the Customer Access Support main number at 1-800-223-1711 (toll-free in the US), or call the Oracle Support hotline for your local country from the list at <a href="http://www.oracle.com/us/support/contact/index.html">http://www.oracle.com/us/support/contact/index.html</a>. When calling, make the selections in the sequence shown below on the Support telephone menu:

- 1. Select 2 for New Service Request.
- 2. Select **3** for Hardware, Networking and Solaris Operating System Support.
- 3. Select one of the following options:
  - For Technical issues such as creating a new Service Request (SR), select 1.
  - For Non-technical issues such as registration or assistance with My Oracle Support, select 2.

You are connected to a live agent who can assist you with My Oracle Support registration and opening a support ticket.

My Oracle Support is available 24 hours a day, 7 days a week, 365 days a year.

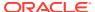

# What's New in This Guide

This section introduces the documentation updates for Release 1.7.x in Oracle Communications Cloud Native Network Repository Function (NRF) Installation Guide.

#### Release 1.7.2

For Release 1.7.2, the following changes are performed in this document:

- ingress-gateway.serviceMeshCheck parameter is added under OCNRF Configuration Parameters.
- Aspen Service Mesh parameters are updated for all microservices in OCNRF Configuration Parameters.
- HookJob parameters are updated under global section in OCNRF Configuration Parameters.
- Aspen Service Mesh specific configuration procedure is updated in OCNRF Configuration.

#### Release 1.7.0

For Release 1.7.0, the following changes are performed in this document:

- Updated the pre-configuration procedures OCNRF pre-deployment configuration.
- Added custom labels and annotation to global level and per microservice level parameters. Refer to OCNRF Configuration Parameters for more information.
- Support for adding Prefix/Suffix to container names
- Moved endpoint and endpointport configuration from helm to rest based parameter.

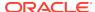

1

# **OCNRF** Overview

This section includes information about the role of Oracle Communications Network Repository Function (OCNRF) in 5G Service Based Architecture.

The OCNRF is one of the main components of the 5G Service Based Architecture. The OCNRF maintains an updated repository of all the Network Functions (NFs) available in the operator's network along with the services provided by each of the NFs in the 5G core that are expected to be instantiated, scaled and terminated with minimal or no manual intervention.

The OCNRF supports discovery mechanisms that allow NFs to discover each other and get updated status of the desired NFs.

The OCNRF supports the following functions:

- Maintains the profiles of the available NF instances and their supported services in the 5G core network.
- Allows consumer NF instances to discover other provider's NF instances in the 5G core network.
- Allows NF instances to track the status of other NF instances.
- Provides Oauth2 based Access Token service for consumer NF authorization.
- Provides specific NF Type selection based on subscriber identity.
- Supports forwarding of messages from one NRF to another NRF.
- Supports geo-redundancy to ensure service availability.

The OCNRF interacts with every other Network Function in the 5G core network and it supports the above functions through the following services:

- Management Services
- Discovery Services
- AccessToken Service

# References

- Cloud Native Environment 1.5 Installation Document
- Network Repository Function (NRF) User's Guide
- CNC Console User's Guide
- ATS User Manual

# **Acronyms**

The following table provides information about the acronyms and the terminology used in the document.

Table 1-1 Acronyms

| Field                          | Description                                                                                                    |
|--------------------------------|----------------------------------------------------------------------------------------------------|
| 5G System                      | 3GPP system consisting of 5G Access Network (AN), 5G Core Network and UE                                                                                                    |
| 5G-AN                          | 5G Access Network                                                                                                    |
| 5GC                            | 5G Core Network                                                                                                    |
| 5G-NF                          | 5G Network Function                                                                                                    |
| AMF                            | Access and Mobility Management Function                                                                                                    |
| API-Gateway                    | Application Program Interface Gateway                                                                                                    |
| CNE                            | Cloud Native Environment                                                                                                    |
| FQDN                           | Fully Qualified Domain Name                                                                                                    |
| K8s                            | Kubernetes                                                                                                    |
| MMI                            | Machine Machine Interface                                                                                                    |
| MPS                            | Messages Per Second                                                                                                    |
| NDB                            | Network Database                                                                                                    |
| NF                             | Network Function                                                                                                    |
| Network Function               | A functional building block within a network infrastructure, which has well defined external interfaces and well defined functional behavior. In practical terms, a network function is often a network node or physical appliance. |
| Network Slice                  | A logical network that provides specific network capabilities and network characteristics.                                                                                                    |
| Network Slice instance         | A set of Network Function instances and the required resources (e.g. compute, storage and networking resources) which form a deployed Network Slice.                                                                                |
| NF Consumer                    | A generic way to refer to an NF which consumes services provided by another NF. Ex: An AMF is referred to as a Consumer when it consumes AMPolicy services provided by the PCF.                                                     |
| NF Instance                    | A specific instance of a network function type.                                                                                                    |
| NF Producer or NF<br>Provider  | A generic way to refer to an NF which provides services that can<br>be consumed by another NF. Ex: A PCF is a provider NF and<br>provides AMPolicy Services                                                                         |
| NRF                            | Network Repository Function                                                                                                    |
| OCNRF                          | Oracle Communications Network Repository Function                                                                                                    |
| OHC                            | Oracle Help Center                                                                                                    |
| OSDC                           | Oracle Software Download Center                                                                                                    |
| PLMN                           | Public Land Mobile Network                                                                                                    |
| Resiliency                     | The ability of the NFV framework to limit disruption and return to normal or at a minimum acceptable service delivery level in the fame of a fault, failure, or an event that disrupts normal operation.                            |
| Scaling                        | Ability to dynamically extend/reduce resources granted to the Virtual Network Function (VNF) as needed. This includes scaling out/in or scaling up/down.                                                                            |
| Scaling Out/In/ Horizontally   | The ability to scale by add/remove resource instances (e.g. VMs). Also called scaling Horizontally.                                                                                                    |
| Scaling Up/Down/<br>Vertically | The ability to scale by changing allocated resources, e.g. increase/decrease memory, CPU capacity or storage size.                                                                                                    |
| PCF                            | Policy Control Function                                                                                                    |

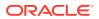

Table 1-1 (Cont.) Acronyms

| Field | Description                    |
|-------|--------------------------------|
| SEPP  | Security Edge Protection Proxy |
| SCP   | Service Communication Proxy    |
| SLF   | Subscriber Location Function   |
| URI   | Universal Resource Identifier  |

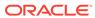

2

# **Installing OCNRF**

This section describes the prerequisites and installation procedure for OCNRF.

# **Prerequisites**

Following are the prerequisites to install and configure OCNRF:

#### **OCNRF Software**

The OCNRF software includes:

- OCNRF Helm charts
- OCNRF docker images

The following software must be installed before installing OCNRF:

| Software   | Version          |
|------------|------------------|
| Kubernetes | v1.15.3          |
| HELM       | v2.14.3 and v3.2 |

Additional software that needs to be deployed as per the requirement of the services:

| Software                     | Chart Version | Required For  |
|------------------------------|---------------|---------------|
| elasticsearch                | 5.5.4         | Logging Area  |
| elastic-curator              | 5.5.4         | Logging Area  |
| elastic-exporter             | 1.0.2         | Logging Area  |
| logs                         | 2.0.7         | Logging Area  |
| kibana                       | 6.7.0         | Logging Area  |
| grafana                      | 6.1.6         | Metrics Area  |
| prometheus                   | 9.1.2         | Metrics Area  |
| prometheus-<br>node-exporter | 0.17.0        | Metrics Area  |
| metallb                      | 0.7.3         | External IP   |
| metrics-server               | 0.3.1         | Metric Server |
| tracer                       | 0.8.3         | Tracing Area  |

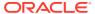

#### Note:

Install the specified software items before proceeding, if any of the above services are needed and the respective software is not already installed in CNE.

To check the installed software items, execute:

helm ls

Some of the systems may need to use helm command with  ${\tt admin.conf}$  file, such as:

helm --kubeconfig admin.conf

#### **Network access**

The Kubernetes cluster hosts must have network access to:

Local docker image repository where the OCNRF images are available.
 To check if the Kubernetes cluster hosts has network access to the local docker image repository, try to pull any image with tag name to check connectivity by executing:

docker pull <docker-repo>/<image-name>:<image-tag>

## Note:

Some of the systems may need to use helm command with  ${\tt admin.conf}$  file, such as:

helm --kubeconfig admin.conf

Local helm repository where the OCNRF helm charts are available.
 To check if the Kubernetes cluster hosts has network access to the local helm repository, execute:

helm repo update

#### Note:

Some of the systems may need to use helm command with  ${\tt admin.conf}$  file, such as:

helm --kubeconfig admin.conf

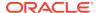

#### Note:

All the kubectl and helm related commands that are used in this document must be executed on a system depending on the infrastructure of the deployment. It could be a client machine such as a VM, server, local desktop, and so on.

#### Client machine requirement

Client machine needs to have the following minimum requirements:

- Network access to the helm repository and docker image repository.
- Helm repository must be configured on the client.
- Network access to the Kubernetes cluster.
- Necessary environment settings to run the kubectl commands. The environment should have privileges to create a namespace in the Kubernetes cluster.
- Helm client must be installed. The environment should be configured so that the helm install command deploys the software in the Kubernetes cluster.

#### **Server or Space Requirements**

For information on the server or space requirements, see the Oracle Communications Cloud Native Environment (OCCNE) Installation Guide.

#### Secret file requirement

For HTTPs and Access token, the following certs and pem files has to be created before creating secret files for Keys and MySql.

**Note**: The following files must be created before creating secret files.

- ECDSA private Key and CA signed ECDSA Certificate (if initialAlgorithm: ES256)
- 2. RSA private key and CA signed RSA Certificate (if initialAlgorithm: RS256)
- 3. TrustStore password file
- 4. KeyStore password file
- 5. CA signed ECDSA certificate

#### ServiceAccount requirement

Operator must create a service account, bind it with a Role for resource with permissions for atleast get, watch and list.

serviceAccountName is a mandatory parameter. Kubernetes Secret resource is used for providing the following:

- MYSQL DB Details to micro-services.
- NRF's Private Key, NRF's Certificate and CA Certificate Details to Ingress/Egress Gateway for TLS.
- NRF's Private and NRF's Public Keys to nfAccessToken micro-service for Digitally Signing AccessTokenClaims.

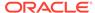

 Producer/Consumer NF's Service/Endpoint details for routing messages from/to Egress/Ingress Gateway.

The Secret(s) can be under same namespace where OCNRF is getting deployed (recommended) or # Operator can choose to use different namespaces for different secret(s). If all the Secret(s) are under same namespace as OCNRF, then Kubernetes Role can be binded with the given ServiceAccount. Otherwise ClusterRole needs to be binded with the given ServiceAccount. The Role/ClusterRole needs to be created with resources: (services, configmaps, pods, secrets, endpoints) and (verbs: get, watch, list). Refer to Creating Service Account, Role and Role bindings for more details.

#### **DB Tier Requirement**

DB Tier must be up and running. In case of geo-redundant deployments, replication between geo-redundant DB Tier must be configured. Refer to DB Tier section in OCCNE installation guide.

# Installation Sequence

This section explains the tasks to be performed for installing OCNRF.

# OCNRF pre-deployment configuration

Following are the pre-deployment configuration procedures:

1. Creating OCNRF namespace

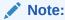

This is a mandatory procedure, execute this before proceeding any further. The namespace created/verified in this procedure is an input for next procedures.

2. Creating Service Account, Role and Role bindings

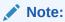

Following are sample steps, in case of already configured service account with role and role-bindings or the user has previously prepared procedure to create service account, skip this procedure.

- 3. Configuring MySql database and user
- 4. Configuring Kubernetes Secret for Accessing OCNRF Database
- 5. Configuring secrets for enabling HTTPS
- 6. Configuring Secret for Enabling AccessToken Service

# Creating OCNRF namespace

This section explains how the user can verify if the required namespace is available in the system or not.

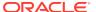

#### **Procedure**

1. Verify required namespace already exists in system:

```
$ kubectl get namespaces
```

2. In the output of the above command, check if required namespace is available. If not available, create the namespace using following command:

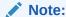

This is an optional step. In case required namespace already exists, skip this procedure.

\$ kubectl create namespace <required namespace>

#### For example:-

\$ kubectl create namespace ocnrf

# Creating Service Account, Role and Role bindings

This section explains how user can create service account, required role and role bindings resources. The Secret(s) can be under same namespace where OCNRF is getting deployed (recommended) or operator can choose to use different namespaces for different secret(s). If all the Secret(s) are under same namespace as OCNRF, then Kubernetes Role can be binded with the given ServiceAccount. Otherwise ClusterRole needs to be binded with the given ServiceAccount.

Sample template for the resources is as follows and add sample template content to resource input yaml file.

Example file name: ocnrf-resource-template.yaml

#### Example command for creating the resources

kubectl -n <ocnrf-namespace> create -f ocnrf-resource-template.yaml

#### Sample template to create the resources

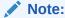

Update <helm-release> and <namespace> with respective OCNRF namespace and planned OCNRF helm release name in the place holders.

## Sample template start#

apiVersion: v1
kind: ServiceAccount

metadata:

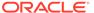

```
name: <helm-release>-ocnrf-serviceaccount
  namespace: <namespace>
apiVersion: rbac.authorization.k8s.io/v1
kind: Role
metadata:
  name: <helm-release>-ocnrf-role
  namespace: <namespace>
rules:
- apiGroups:
  - "" # "" indicates the core API group
  resources:
  - services
  - configmaps
  - pods
  - secrets
  - endpoints
  verbs:
  - get
  - watch
  - list
apiVersion: rbac.authorization.k8s.io/v1beta1
kind: RoleBinding
metadata:
  name: <helm-release>-ocnrf-rolebinding
  namespace: <namespace>
  apiGroup: rbac.authorization.k8s.io
  kind: Role
  name: <helm-release>-ocnrf-role
subjects:
- kind: ServiceAccount
  name: <helm-release>-ocnrf-serviceaccount
  namespace: <namespace>
## Sample template end#
```

# Configuring MySql database and user

This section explains how database administrator can create the databases and users for OCNRF network function.

#### Note:

- Procedure can be different for geo-redundant OCNRF sites and standalone OCNRF site.
- 2. Before executing the below procedure for Geo-Redundant sites, ensure that the DB-Tier for Geo-Redundant sites are already up and replication channels are enabled.
- While performing Fresh Installation, in case OCNRF release is already deployed, purge the deployment, remove databases, users used for previous deployment. Refer to Uninstalling OCNRF for uninstallation procedure.

#### Procedure for Geo-Redundant OCNRF sites

- 1. Login to the machine where ssh keys are stored and which has permission to access the SQL nodes of NDB cluster.
- Connect to the SQL nodes.
- 3. Login to the MySQL prompt using root permission or user, which has permission to create users with conditions as mentioned below. For example: mysql -h 127.0.0.1 -uroot -p

## Note:

This command may vary from system to system, path for MySQL binary, root user and root password. After executing this command, user need to enter the password specific to the user mentioned in the command.

- 4. Check OCNRF network function database user already exists. If the user does not exists, create an OCNRF network function database user.
  Below steps covers the creation of two type of OCNRF database users. Different users has different set of permissions.
  - a. OCNRF privileged user: This user has complete set of permissions. This user can perform create, alter, drop operations on tables to perform install/upgrade/ rollback or delete operations.
  - b. OCNRF application user: This user has less set of permissions and will be used by OCNRF application during service operations handling. This user can insert, update, get, remove the records. This user can't create, alter and drop the database as wells as tables

```
$ SELECT User FROM mysql.user;
```

In case, user already exists, move to next step. Else, create new following ocnrf user:

Create new ocnrf privileged user:

```
$ CREATE USER '<OCNRF Privileged-User Name>'@'%' IDENTIFIED BY
'<OCNRF Privileged-User Password>';
```

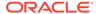

#### Example:

- \$ CREATE USER 'nrfPrivilegedUsr'@'%' IDENTIFIED BY
  'nrfPrivilegedPasswd'
- Create new ocnrf application user:

```
$ CREATE USER '<OCNRF APPLICATION User Name>'@'%' IDENTIFIED BY
'<OCNRF APPLICATION User Password>';
```

#### Example:

\$ CREATE USER 'nrfApplicationUsr'@'%' IDENTIFIED BY
'nrfApplicationPasswd'

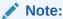

Both users must be created on all the SQL Nodes on all the sites.

5. Check OCNRF network function database already exists. If the database does not exists, create databases for OCNRF network function: Execute the following command to check if database exists:

```
$ show databases;
```

In case database already exists, then move to next step. Else, perform the following steps.

For OCNRF application, two type of databases are required:

- a. OCNRF application database: This database consists of tables used by application to perform functionality of NRF network function.
- b. OCNRF network database: This database consists of tables used by OCNRF to store per the network details like system details and database backups.
- a. Create database for OCNRF application:

```
$ CREATE DATABASE IF NOT EXISTS < OCNRF Application Database> CHARACTER SET utf8;
```

#### Example:

- \$ CREATE DATABASE IF NOT EXISTS nrfApplicationDB CHARACTER SET utf8;
- **b.** Create database for OCNRF network database:
  - \$ CREATE DATABASE IF NOT EXISTS <OCNRF network database>
    CHARACTER SET utf8;

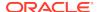

#### Example:

\$ CREATE DATABASE IF NOT EXISTS nrfNetworkDB CHARACTER SET utf8;

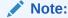

OCNRF application and network database must be created on any one of SQL node on any one of the OCNRF site.

c. Grant permission to users on the OCNRF database created:

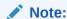

This step must be executed on all the SQL nodes on all the OCNRF Geo-Redundant sites.

\$ GRANT SELECT, INSERT, CREATE, ALTER, DROP, LOCK TABLES, CREATE TEMPORARY TABLES, DELETE, UPDATE, EXECUTE ON <OCNRF Application Database>.\* TO '<OCNRF Privileged-User Name>'@'%';

#### Example:

\$ GRANT SELECT, INSERT, CREATE, ALTER, DROP, LOCK TABLES, CREATE TEMPORARY TABLES, DELETE, UPDATE, EXECUTE ON nrfApplicationDB.\*
TO 'nrfPrivilegedUsr'@'%';

d. Grant permission to OCNRF privileged user on OCNRF network database:

\$ GRANT SELECT, INSERT, CREATE, ALTER, DROP, LOCK TABLES, CREATE TEMPORARY TABLES, DELETE, UPDATE, EXECUTE ON <OCNRF network database>.\* TO '<OCNRF Privileged-User Name>'@'%';

#### Example:

\$ GRANT SELECT, INSERT, CREATE, ALTER, DROP, LOCK TABLES, CREATE TEMPORARY TABLES, DELETE, UPDATE, EXECUTE ON nrfNetworkDB.\* TO 'nrfPrivilegedUsr'@'%';

**e.** Grant permission to OCNRF application user on OCNRF application database:

\$ GRANT SELECT, INSERT, LOCK TABLES, DELETE, UPDATE, EXECUTE ON <OCNRF Application Database>.\* TO '<OCNRF APPLICATION User Name>'@'%';

#### Example:

\$ GRANT SELECT, INSERT, LOCK TABLES, DELETE, UPDATE, EXECUTE ON nrfApplicationDB.\* TO 'nrfApplicationUsr'@'%';

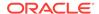

**f.** Grant read permission to OCNRF application user for replication\_info:

```
$ GRANT SELECT ON replication_info.* TO '<OCNRF APPLICATION User Name>'@'%';
```

#### Example:

```
$ GRANT SELECT ON replication_info.* TO 'nrfApplicationusr'@'%';
```

g. Apply the grants using following command:

```
FLUSH PRIVILEGES;
```

- **6.** Execute the command, show grants for <username>, to confirm that users has all of the required permissions
- 7. Exit from database and logout from MYSQL nodes.

#### Procedure for standalone OCNRF site

- Login to the machine where ssh keys are stored and which has permission to access the SQL nodes of NDB cluster.
- Connect to the SQL nodes.
- 3. Login to the MySQL prompt using root permission or user, which has permission to create users with conditions as mentioned below. For example: mysql -h 127.0.0.1 -uroot -p

## Note:

This command may vary from system to system, path for mysql binary, root user and root password. After executing this command, user need to enter the password specific to the user mentioned in the command.

- Check OCNRF network function user already exists. If the NF does not exists, create an OCNRF network function user.
   Below steps covers the creation of two type of OCNRF users. Different users he
  - Below steps covers the creation of two type of OCNRF users. Different users has different set of permissions.
  - a. OCNRF privileged user: This user has complete set of permissions. This user can perform create, alter, drop operations on tables to perform install/upgrade/ rollback or delete operations.
  - b. OCNRF application user: This user has less set of permissions and will be used by OCNRF application during service operations handling. This user can insert, update, get, remove the records. This user can't create, alter and drop the database as wells as tables.

```
$ SELECT User FROM mysql.user;
```

In case, user already exists, move to next step. Else, create new following OCNRF user:

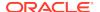

Create new OCNRF application user:

```
$ CREATE USER '<OCNRF APPLICATION User Name>'@'%' IDENTIFIED BY
'<OCNRF APPLICATION Password>';
```

#### Example:

```
$ CREATE USER 'nrfApplicationUsr'@'%' IDENTIFIED BY
'nrfApplicationPasswd'
```

Create new OCNRF privileged user:

```
$ CREATE USER '<OCNRF Privileged-User Name>'@'%' IDENTIFIED BY
'<OCNRF Privileged-User Password>';
```

#### Example:

```
$ CREATE USER 'nrfPrivilegedUsr'@'%' IDENTIFIED BY
'nrfPrivilegedPasswd'
```

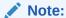

Both users must be created on all the SQL Nodes for all the sites.

Check OCNRF network function databases already exists. If not exists, create databases for OCNRF network function:

Execute the following command to check if database exists:

```
$ show databases;
```

Check if required database is already in list. In case the database already exists, then move to next step. Else, perform the following steps.

For OCNRF application, two type of databases are required:

- **a.** OCNRF application database: This database consists of tables used by application to perform functionality of NRF network function.
- OCNRF network database: This database consists of tables used by OCNRF to store per OCNRF network details like system details and database backups.
- a. Create database for OCNRF application:

```
$ CREATE DATABASE IF NOT EXISTS <OCNRF Application Database>
CHARACTER SET utf8;
```

#### Example:

\$ CREATE DATABASE IF NOT EXISTS nrfApplicationDB CHARACTER SET utf8;

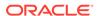

#### **b.** Create database for OCNRF network:

\$ CREATE DATABASE IF NOT EXISTS <OCNRF network database>
CHARACTER SET utf8;

#### Example:

\$ CREATE DATABASE IF NOT EXISTS nrfNetworkDB CHARACTER SET utf8;

#### **6.** Grant permissions to users on the databases:

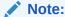

This step must be executed on all the SQL nodes on each OCNRF standalone site.

a. Grant permission to OCNRF privileged user on OCNRF application database:

\$ GRANT SELECT, INSERT, CREATE, ALTER, DROP, LOCK TABLES, CREATE TEMPORARY TABLES, DELETE, UPDATE, EXECUTE ON <OCNRF Application Database>.\* TO '<OCNRF Privileged-User Name>'@'%';

#### Example:

\$ GRANT SELECT, INSERT, CREATE, ALTER, DROP, LOCK TABLES, CREATE TEMPORARY TABLES, DELETE, UPDATE, EXECUTE ON nrfApplicationDB.\*
TO 'nrfPrivilegedUsr'@'%';

**b.** Grant permission to OCNRF privileged user on OCNRF network database:

\$ GRANT SELECT, INSERT, CREATE, ALTER, DROP, LOCK TABLES, CREATE TEMPORARY TABLES, DELETE, UPDATE, EXECUTE ON <OCNRF network database>.\* TO '<OCNRF Privileged-User Name>'@'%';

#### Example:

\$ GRANT SELECT, INSERT, CREATE, ALTER, DROP, LOCK TABLES, CREATE TEMPORARY TABLES, DELETE, UPDATE, EXECUTE ON nrfNetworkDB.\* TO 'nrfPrivilegedUsr'@'%';

**c.** Grant permission to OCNRF application user on OCNRF application database:

\$ GRANT SELECT, INSERT, LOCK TABLES, DELETE, UPDATE, EXECUTE ON <OCNRF Application Database>.\* TO '<OCNRF APPLICATION User Name>'@'%';

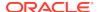

#### Example:

\$ GRANT SELECT, INSERT, LOCK TABLES, DELETE, UPDATE, EXECUTE ON nrfApplicationDB.\* TO 'nrfApplicationUsr'@'%';

**d.** Grant read permission to OCNRF application user for replication\_info:

```
\ GRANT SELECT ON replication_info.* TO '<OCNRF APPLICATION User Name>'@'%';
```

#### Example:

```
$ GRANT SELECT ON replication_info.* TO 'nrfApplicationusr'@'%';
```

**7.** Apply the grants using following command:

```
FLUSH PRIVILEGES;
```

8. Exit from MySQL prompt and SQL nodes.

# Configuring Kubernetes Secret for Accessing OCNRF Database

This section explains the steps to configure kubernetes secrets for accessing the OCNRF database created in the above section. This procedure must be executed before deploying OCNRF.

## Kubernetes Secret Creation for OCNRF Privileged Database User

This section explains the steps to create kubernetes secrets for accessing OCNRF database and privileged user details created by database administrator in above section. This section must be execute before deploying OCNRF.

Create kubernetes secret for privileged user as follows:

1. Create kubernetes secret for MySQL:

```
$ kubectl create secret generic <privileged user secret name> --
from-literal=dbUsername=<OCNRF Privileged Mysql database username>
--from-literal=dbPassword=<OCNRF Privileged Mysql User database
passsword> --from-literal=appDbName=<OCNRF Mysql database name>
--from-literal=networkScopedDbName=<OCNRF Mysql Network database
name> -n <Namespace of OCNRF deployment>
```

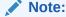

Note down the command used during the creation of kubernetes secret, this command is used for updates in future.

#### Example:

\$ kubectl create secret generic
privilegeduser-secret --from-literal=dbUsername=nrfPrivilegedUsr

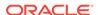

--from-literal=dbPassword=nrfPrivilegedPasswd -from-literal=appDbName=nrfApplicationDb --fromliteral=networkScopedDbName=nrfNetworkDB -n ocnrf

2. Verify the secret created using above command:

 $\$  kubectl describe secret <br/> <br/>database secret name> -n <br/> <br/> Namespace of OCNRF deployment>

#### Example:

\$ kubectl describe secret privilegeduser-secret -n ocnrf

## Kubernetes Secret Update for OCNRF Privileged Database User

This section describes the steps to update the secrets. Update Kubernetes secret for privileged user as follows:

 Copy the exact command used in Kubernetes Secret Creation for OCNRF Privileged Database User section during creation of secret:

\$ kubectl create secret generic <privileged user secret
name> --from-literal=dbUsername=<OCNRF Privileged Mysql database
username> --from-literal=dbPassword=<OCNRF Privileged Mysql
database password> --from-literal=appDbName=<OCNRF Mysql database
name> --from-literal=networkScopedDbName=<OCNRF Mysql Network
database name> -n <Namespace of OCNRF deployment>

2. Update the same command with string "--dry-run -o yaml" and "kubectl replace -f - n <Namespace of MYSQL secret>". After update, the command will be as follows:

\$ kubectl create secret generic <privileged user secret
name> --from-literal=dbUsername=<OCNRF Privileged Mysql database
username> --from-literal=dbPassword=<OCNRF Privileged Mysql
database password> --from-literal=appDbName=<OCNRF Mysql database
name> --from-literal=networkScopedDbName=<OCNRF Mysql Network
database name> --dry-run -o yaml -n <Namespace of OCNRF deployment>
 kubectl replace -f - -n <Namespace of OCNRF deployment>

3. Execute the updated command. The following message is displayed:

secret/<database secret name> replaced

## Kubernetes Secret Creation for OCNRF Application Database User

This section explains the steps to create secrets for accessing and configuring application database user created in above section. This section must be execute before deploying OCNRF.

Create kubernetes secret for OCNRF application database user for configuring records is as follows:

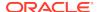

1. Create kubernetes secret for OCNRF application database user:

\$ kubectl create secret generic <appuser-secret name> -from-literal=dbUsername=<OCNRF APPLICATION User Name> --fromliteral=dbPassword=<Password for OCNRF APPLICATION User> --fromliteral=appDbName=<OCNRF Application Database> -n <Namespace of
OCNRF deployment>

## Note:

Note down the command used during the creation of kubernetes secret, this command will be used for updates in future.

#### Example:

```
$ kubectl create secret generic
appuser-secret --from-literal=dbUsername=nrfApplicationUsr
--from-literal=dbPassword=nrfApplicationPasswd --from-
literal=appDbName=nrfApplicationDB -n ocnrf
```

2. Verify the secret creation:

\$ kubectl describe secret <appuser-secret name> -n <Namespace of
OCNRF deployment>

#### Example:

\$ kubectl describe secret appuser-secret -n ocnrf

# Kubernetes Secret Update for OCNRF Application Database User

This section explains how to update the kubernetes secret.

1. Copy the exact command used in above section during creation of secret:

```
$ kubectl create secret generic <appuser-secret name> --
from-literal=dbUsername=<OCNRF APPLICATION User Name> --from-
literal=dbPassword=<Password for OCNRF APPLICATION User> --from-
literal=appDbName=<OCNRF Application Database> -n <Namespace of
OCNRF deployment>
```

2. Update the same command with string "--dry-run -o yaml" and "kubectl replace -f - n <Namespace of MYSQL secret>". After update, the command will be as follows:

```
$ kubectl create secret generic <database secret name>
--from-literal=dbUsername=<OCNRF APPLICATION User Name> --from-
literal=dbPassword=<Password for OCNRF APPLICATION User> --from-
literal=appDbName=<OCNRF Application Database> --dry-run -o yaml
-n <Namespace of OCNRF deployment> | kubectl replace -f - -n
<Namespace of OCNRF deployment>
```

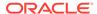

**3.** Execute the updated command. The following message is displayed:

secret/<database secret name> replaced

# Configuring secrets for enabling HTTPS

#### Creation of secrets for enabling HTTPS in OCNRF Ingress gateway

This section explains the steps to configure secrets for enabling HTTPS in ingress and egress gateways. This section must be executed before enabling HTTPS in OCNRF Ingress/Egress gateway.

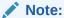

The passwords for TrustStore and KeyStore are stored in respective password files mentioned below.

To create kubernetes secret for HTTPS, following files are required:

- ECDSA private key and CA signed certificate of OCNRF (if initialAlgorithm is ES256)
- RSA private key and CA signed certificate of OCNRF (if initialAlgorithm is RS256)
- TrustStore password file
- KeyStore password file
- CA certificate

## Note:

Creation process for private keys, certificates and passwords is on discretion of user/operator.

1. Execute the following command to create secret:

```
$ kubectl create secret generic
<ocingress-secret-name> --from-file=<ssl_ecdsa_private_key.pem>
--from-file=<rsa_private_key_pkcsl.pem> --from-
file=<ssl_truststore.txt> --from-file=<ssl_keystore.txt> --from-
file=<caroot.cer> --from-file=<ssl_rsa_certificate.crt> --from-
file=<ssl_ecdsa_certificate.crt> -n <Namespace of OCNRF deployment>
```

## Note:

Note down the command used during the creation of kubernetes secret, this command will be used for updates in future.

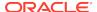

Example: The names used below are same as provided in custom\_values.yaml in OCNRF deployment.

```
$ kubectl create secret generic
ocingress-secret --from-file=ssl_ecdsa_private_key.pem --from-
file=rsa_private_key_pkcsl.pem --from-file=ssl_truststore.txt
--from-file=ssl_keystore.txt --from-file=caroot.cer --from-
file=ssl_rsa_certificate.crt --from-file=ssl_ecdsa_certificate.crt -
n ocnrf
```

2. Verify the secret created using the following command:

```
$ kubectl describe secret <ocingress-secret-name> -n <Namespace of
OCNRF deployment>
```

#### Example:

```
$ kubectl describe secret ocingress-secret -n ocnrf
```

#### Update the secrets for enabling HTTPS in OCNRF Ingress gateway

This section explains how to update the secret with updated details.

- 1. Copy the exact command used in above section during creation of secret.
- 2. Update the same command with string "--dry-run -o yaml" and "kubectl replace -f -n <Namespace of OCNRF deployment>".
- 3. Create secret command will look like:

```
$ kubectl create secret generic
<ocingress-secret-name> --from-file=<ssl_ecdsa_private_key.pem>
--from-file=<rsa_private_key_pkcsl.pem> --from-
file=<ssl_truststore.txt> --from-file=<ssl_keystore.txt> --from-
file=<caroot.cer> --from-file=<ssl_rsa_certificate.crt> --from-
file=<ssl_ecdsa_certificate.crt> --dry-run -o yaml -n <Namespace of
OCNRF deployment> | kubectl replace -f - -n <Namespace of OCNRF
deployment>
```

#### Example:-

The names used below are same as provided in custom\_values.yaml in OCNRF deployment:

```
$ kubectl create secret generic
ocingress-secret --from-file=ssl_ecdsa_private_key.pem --from-
file=rsa_private_key_pkcsl.pem --from-file=ssl_truststore.txt
--from-file=ssl_keystore.txt --from-file=caroot.cer --from-
file=ssl_rsa_certificate.crt --from-file=ssl_ecdsa_certificate.crt
--dry-run -o yaml -n ocnrf | kubectl replace -f - -n ocnrf
```

4. Execute the updated command.

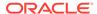

5. After successful secret update, the following message is displayed:

```
secret/<ocingress-secret> replaced
```

#### Creation of secrets for enabling HTTPS in OCNRF Egress gateway

This section explains the steps to create secret for HTTPS related details. This section must be executed before enabling HTTPS in OCNRF Egress gateway.

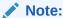

The passwords for TrustStore and KeyStore are stored in respective password files mentioned below.

To create kubernetes secret for HTTPS, following files are required:

- ECDSA private key and CA signed certificate of OCNRF (if initialAlgorithm is ES256)
- RSA private key and CA signed certificate of OCNRF (if initialAlgorithm is RS256)
- TrustStore password file
- KeyStore password file
- CA certificate

## Note:

Creation process for private keys, certificates and passwords is on discretion of user/operator.

1. Execute the following command to create secret.

```
$ kubectl create secret generic <ocegress-
secret-name> --from-file=<ssl_ecdsa_private_key.pem> --from-
file=<ssl_rsa_private_key.pem> --from-file=<ssl_truststore.txt>
--from-file=<ssl_keystore.txt> --from-file=<ssl_cabundle.crt>
--from-file=<ssl_rsa_certificate.crt> --from-
file=<ssl_ecdsa_certificate.crt> -n <Namespace of OCNRF deployment>
```

#### Note:

Note down the command used during the creation of kubernetes secret, this command will be used for updates in future.

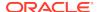

Example: The names used below are same as provided in custom\_values.yaml in OCNRF deployment.

```
$ kubectl create secret generic ocegress-secret --from-
file=ssl_ecdsa_private_key.pem --from-file=ssl_rsa_private_key.pem
--from-file=ssl_truststore.txt --from-file=ssl_keystore.txt --from-
file=ssl_cabundle.crt --from-file=ssl_rsa_certificate.crt --from-
file=ssl_ecdsa_certificate.crt -n ocnrf
```

2. Command to verify secret created:

```
$ kubectl describe secret <ocegress-secret-name> -n <Namespace of
OCNRF deployment>
```

#### Example:

\$ kubectl describe secret ocegress-secret -n ocnrf

#### Update the secrets for enabling HTTPS in OCNRF Egress gateway

This section explains how to update the secret with updated details.

- 1. Copy the exact command used in above section during creation of secret:
- 2. Update the same command with string "--dry-run -o yaml" and "kubectl replace -f -n <Namespace of OCNRF deployment>".
- 3. Create secret command will look like:

```
kubectl create secret generic <ocegress-
secret-name> --from-file=<ssl_ecdsa_private_key.pem> --from-
file=<ssl_rsa_private_key.pem> --from-file=<ssl_truststore.txt>
--from-file=<ssl_keystore.txt> --from-file=<ssl_cabundle.crt>
--from-file=<ssl_rsa_certificate.crt> --from-
file=<ssl_ecdsa_certificate.crt> --dry-run -o yaml -n <Namespace of
OCNRF Egress Gateway secret> | kubectl replace -f - -n <Namespace
of OCNRF deployment>
```

#### Example:

The names used below are same as provided in custom\_values.yaml in OCNRF deployment:

```
$ kubectl create secret generic
egress-secret --from-file=ssl_ecdsa_private_key.pem --from-
file=rsa_private_key_pkcsl.pem --from-file=ssl_truststore.txt
--from-file=ssl_keystore.txt --from-file=caroot.cer --from-
file=ssl_rsa_certificate.crt --from-file=ssl_ecdsa_certificate.crt
--dry-run -o yaml -n ocnrf | kubectl replace -f - -n ocnrf
```

- Execute the updated command.
- **5.** After successful secret update, the following message is displayed:

secret/<ocegress-secret> replaced

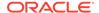

# Configuring Secret for Enabling AccessToken Service

#### **Access Token secret creation**

This section explains the steps to create secret for AccessToken service of OCNRF. This section must be executed before enabling Access Token in OCNRF.

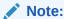

The password for KeyStore is stored in respective password file mentioned below.

To create kubernetes secret for AccessToken, following files are required:

- ECDSA private key and CA signed certificate of OCNRF (if initialAlgorithm is ES256)
- RSA private key and CA signed certificate of OCNRF (if initialAlgorithm is RS256)
- KeyStore password file: This file contains a password which is used to protect
  the PrivateKeys/Certificates that will get loaded into the application in-memory
  (KeyStore).

For example:echo qwerpoiu > keystore\_password.txt

where <code>qwerpoiu</code> is the password and <code>keystore\_password.txt</code> is the target file which is provided as input to the AccessToken secret.

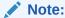

Creation process for private keys, certificates and passwords is on discretion of user/operator.

 Execute the following command to create secret. The names used below are same as provided in custom values.yaml in OCNRF deployment:

kubectl create secret generic <ocnrfaccesstoken-secret> --fromfile=<ecdsa\_private\_key.pem> --from-file=<rsa\_private\_key.pem> -from-file=<keystore\_password.txt> --from-file=<rsa\_certificate.crt>
--from-file=<ecdsa\_certificate.crt> -n <Namespace of OCNRF
deployment>

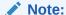

Note down the command used during the creation of kubernetes secret, this command will be used for updates in future.

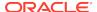

#### Example:

```
$ kubectl create secret generic ocnrfaccesstoken-secret --from-
file=ecdsa_private_key.pem --from-file=rsa_private_key.pem --from-
file=keystore_password.txt --from-file=rsa_certificate.crt --from-
file=ecdsa_certificate.crt -n ocnrf
```

2. Execute the following command to verify secret created:

```
$ kubectl describe secret <ocnrfaccesstoken-secret-name> -n
<Namespace of OCNRF deployment>
```

#### Example:

\$ kubectl describe secret ocnrfaccesstoken-secret -n ocnrf

#### Access Token secret update

This section explains how to update the access token secret with updated details.

- 1. Copy the exact command used in above section during creation of secret.
- 2. Update the same command with string "--dry-run -o yaml" and "kubectl replace -f -n <Namespace of OCNRF deployment>".
- Create secret command will look like:

```
kubectl create secret generic <ocnrfaccesstoken-secret> --from-
file=<ecdsa_private_key.pem> --from-file=<rsa_private_key.pem> --
from-file=<keystore_password.txt> --from-file=<rsa_certificate.crt>
--from-file=<ecdsa_certificate.crt> --dry-run -o yaml -n <Namespace
of OCNRF deployment> | kubectl replace -f - -n <Namespace of OCNRF
deployment>
```

#### Example:-

The names used below are same as provided in custom\_values.yaml in OCNRF deployment:

```
$ kubectl create secret generic ocnrfaccesstoken-secret --from-
file=ecdsa_private_key.pem --from-file=rsa_private_key.pem --from-
file=keystore_password.txt --from-file=rsa_certificate.crt --from-
file=ecdsa_certificate.crt --dry-run -o yaml -n ocnrf | kubectl
replace -f - -n ocnrf
```

- 4. Execute the updated command.
- 5. After successful secret update, the following message is displayed:

secret/<ocnrfaccesstoken-secret> replaced

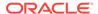

## **Installation Tasks**

This section describes the tasks that the user must follow for installing OCNRF.

#### **Downloading OCNRF package**

Following is the procedure to download the release package from MOS:

- 1. Login to MOS using the appropriate login credentials.
- 2. Select Product & Updates tab.
- 3. In Patch Search console select Product or Family (Advanced) tab.
- **4.** Enter *Oracle Communications Cloud Native Core 5G* in **Product** field and select the product from the Product drop-down.
- **5.** Select Oracle Communications Cloud Native Core Network Repository Function <release\_number> in **Release** field.
- 6. Click Search. The Patch Advanced Search Results list appears.
- 7. Select the required patch from the list. The Patch Details window appears.
- 8. Click on **Download**. File Download window appears.
- 9. Click on the <p\*\*\*\*\*\*\*\_<release\_number>\_Tekelec>.zip file.
- **10.** Click on the release package zip file to download the network function patch to the system where network function must be installed.

#### **Installing OCNRF**

1. Unzip the release package file to the system where you want to install the network function. You can find the OCNRF package as follows:

```
ReleaseName-pkg-Releasenumber.tgz
```

#### where:

ReleaseName is a name which is used to track this installation instance.

Releasenumber is the release number.

For example, ocnrf-pkg-1.7.2.0.0.tgz

2. Untar the OCNRF package file to get OCNRF docker image tar file:

```
tar -xvzf ReleaseName-pkg-Releasenumber.tgz
```

**3.** Load the ocnrf-images-<release\_number>.tar file into the Docker system:

```
docker load --input /IMAGE PATH/ocnrf-images-<release number>.tar
```

**4.** Verify that the image is loaded correctly by entering this command:

```
docker images
```

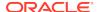

**5.** Execute the following commands to push the docker images to docker registry:

```
docker tag <image-name>:<image-tag> <docker-repo>/ <image-
name>:<image-tag>
```

docker push <docker-repo>/<image-name>:<image-tag>

Untar the helm files:

```
tar -xvzf ocnrf-<release_number>.tgz
```

- 7. Create the customize ocnrf-custom-values-1.7.2.yaml file with the required input parameters. To customize the file, refer to Customizing OCNRF chapter.
- **8.** Go to the extracted OCNRF package as explained in:

```
cd ocnrf-<release_number>
```

9. Install OCNRF by executing the following command:

```
helm install ocnrf/ --name <helm-release> --namespace <k8s
namespace> -f <ocnrf customized values.yaml>
```

**Example**: helm install ocnrf/ --name ocnrf --namespace ocnrf -f ocnrf-custom-values-1.7.2.yaml

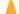

#### Caution:

This command will appear hung for a while. Because from OCNRF 1.7.2 release onwards, Kubernetes jobs will get execute by Install/Upgrade/Rollback helm hooks. Helm Deployment will be shown as DONE after all the applicable hooks are executed.

timeout duration (optional): If not specified, default value will be 300 (300 seconds) in Helm2 and 5m (5 minutes) in Helm3. Specifies the time to wait for any individual kubernetes operation (like Jobs for hooks). Default value is 5m0s. If the helm install command fails at any point to create a kubernetes object, it will internally call the purge to delete after timeout value (default: 300s). Here timeout value is not for overall install, but it is for automatic purge on installation failure.

To verify the deployment status, open a new terminal and execute the following command:

Command: \$ watch kubectl get pods -n <k8s namespace>

The pod status gets updated on a regular interval. When helm install command exits with the status, you may stop watching the status of kubernetes pods.

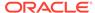

#### Note:

In case helm purge do not clean the deployment and kubernetes objects completely then follow Cleaning OCNRF deployment section.

#### **10.** Execute the following command to check the status:

helm status <helm-release>

For example: helm status ocnrf

#### 11. Execute the following command to check status of the services:

kubectl -n <k8s namespace> get services

#### For example:

kubectl -n ocnrf get services

**Note:** If external load balancer is used, EXTERNAL-IP is assigned to <helm release name>-ingressgateway.ocnrf is the release name. ocnrf is the helm release name.

| NAME                 |      | TYPE         | CLUSTER-IP    | EXTERNAL-IP         |
|----------------------|------|--------------|---------------|---------------------|
| PORT(S)              | AGE  |              |               |                     |
| ocnrf-egressgateway  | 7    | ClusterIP    | 10.233.1.61   | <none></none>       |
| 8080/TCP,5701/TCP    | 30h  |              |               |                     |
| ocnrf-ingressgatewa  | яy   | LoadBalancer | 10.233.52.194 | <pending></pending> |
| 80:31776/TCP         | 30h  |              |               |                     |
| ocnrf-nfaccesstoker  | 1    | ClusterIP    | 10.233.53.115 | <none></none>       |
| 8080/TCP             | 30h  |              |               |                     |
| ocnrf-nfdiscovery    |      | ClusterIP    | 10.233.21.28  | <none></none>       |
| 8080/TCP             | 30h  |              |               |                     |
| ocnrf-nfregistratio  | on   | ClusterIP    | 10.233.4.140  | <none></none>       |
| 8080/TCP             | 30h  |              |               |                     |
| ocnrf-nfsubscription |      | ClusterIP    | 10.233.44.98  | <none></none>       |
| 8080/TCP             | 30h  |              |               |                     |
| ocnrf-nrfauditor     |      | ClusterIP    | 10.233.1.71   | <none></none>       |
| 8080/TCP             | 30h  |              |               |                     |
| ocnrf-nrfconfigurat  | cion | LoadBalancer | 10.233.40.230 | <pending></pending> |
| 8080:30076/TCP       | 30h  |              |               |                     |
| ocnrf-ocnrf-app-inf  | О    | ClusterIP    | 10.104.113.86 | <none></none>       |
| 5906/TCP             | 30h  |              |               |                     |

#### **12.** Execute the following command to check status of the pods:

kubectl get pods -n <k8s namespace>

Status column of all the pods should be 'Running'.

Ready column of all the pods should be n/n, where n is number of containers in the pod.

#### For example:

kubectl get pods -n ocnrf

| NAME                                | READY | STATUS  | RESTARTS |
|-------------------------------------|-------|---------|----------|
| AGE                                 |       |         |          |
| ocnrf-egressgateway-d6567bbdb-9jrsx | 2/2   | Running | 0        |
| 30h                                 |       |         |          |

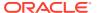

| ocnrf-egressgateway-d6567bbdb-ntn2v<br>30h     | 2/2 | Running | 0 |
|------------------------------------------------|-----|---------|---|
| ocnrf-ingressgateway-754d645984-h9vzq<br>30h   | 2/2 | Running | 0 |
| ocnrf-ingressgateway-754d645984-njz4w<br>30h   | 2/2 | Running | 0 |
| ocnrf-nfaccesstoken-59fb96494c-k8w9p<br>30h    | 2/2 | Running | 0 |
| ocnrf-nfaccesstoken-49fb96494c-k8w9q<br>30h    | 2/2 | Running | 0 |
| ocnrf-nfdiscovery-84965d4fb9-rjxg2<br>30h      | 1/1 | Running | 0 |
| ocnrf-nfdiscovery-94965d4fb9-rjxg3<br>30h      | 1/1 | Running | 0 |
| ocnrf-nfregistration-64f4d8f5d5-6q92j<br>30h   | 1/1 | Running | 0 |
| ocnrf-nfregistration-44f4d8f5d5-6q92i<br>30h   | 1/1 | Running | 0 |
| ocnrf-nfsubscription-5b6db965b9-gcvpf<br>30h   | 1/1 | Running | 0 |
| ocnrf-nfsubscription-4b6db965b9-gcvpe<br>30h   | 1/1 | Running | 0 |
| ocnrf-nrfauditor-67b676dd87-xktbm<br>30h       | 1/1 | Running | 0 |
| ocnrf-nrfconfiguration-678fddc5f5-c5htj<br>30h | 1/1 | Running | 0 |
| ocnrf-appinfo-8b7879cdb-jds4r<br>30h           | 1/1 | Running | 0 |

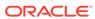

# **Customizing OCNRF**

This section includes information about OCNRF customization.

- OCNRF Configuration
- OCNRF Configurable Parameters

# **OCNRF** Configuration

This section describes about the OCNRF customization.

The OCNRF deployment is customized by overriding the default values of various configurable parameters.

Follow the below steps to customize the ocnrf-custom-values-1.7.2.yaml file as per the required parameters:

- 1. Go to the Oracle Help Center (OHC) Web site.
- 2. Navigate to Industries->Communications->Cloud Native Core->Release 2.2.1.
- 3. Click the NRF Custom Template link to download the zip file.
- **4.** Unzip the file to get ocnrf-custom-configTemplates-1.7.2.0.0 file that contains the ocnrf-custom-configTemplates-1.7.2.0.0. This file is used during installation.
  - ocnrf-custom-values-1.7.2.yaml: This file is used during installation.
  - NrfDashboard-1.7.2. json: This file is used by grafana.
  - NrfAlertrules-1.7.2.yaml: This file is used for prometheus.
  - OCNRF-MIB-TC-1.7.2.mib: This is considered as OCNRF top level mib file, where the Objects and their data types are defined.
  - OCNRF-MIB-1.7.2.mib: This file fetches the Objects from the top level mib file and based on the Alert notification, these objects can be selected for display.
  - OCNRF-Configuration-OpenAPI-1.7.2.yaml: This file is OPEN API specification for OCNRF configuration.
- 5. Customize the ocnrf-custom-values-1.7.2.yaml file.
- 6. Save the updated ocnrf-custom-values-1.7.2.yaml file in the helm chart directory.

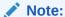

Refer section OCNRF Configuration Parameters to know more about the configurable parameters.

#### **OCNRF Images**

Following are the OCNRF images:

Table 3-1 OCNRF Images

| Services                                                 | Image                      | Tag   |
|----------------------------------------------------------|----------------------------|-------|
| <helm-release-name>-nfregistration</helm-release-name>   | ocnrf-nfregistration       | 1.7.2 |
| <helm-release-name>-nfsubscription</helm-release-name>   | ocnrf-nfsubscription       | 1.7.2 |
| <helm-release-name>-nfdiscovery</helm-release-name>      | ocnrf-nfdiscovery          | 1.7.2 |
| <helm-release-name>-nrfauditor</helm-release-name>       | ocnrf-nrfauditor           | 1.7.2 |
| <helm-release-name>-nrfconfiguration</helm-release-name> | ocnrf-<br>nrfconfiguration | 1.7.2 |
| <helm-release-name>-appinfo</helm-release-name>          | ocnrf-appinfo              | 1.7.3 |
| <helm-release-name>-nfaccesstoken</helm-release-name>    | configurationinit          | 1.2.0 |
|                                                          | configurationupdate        | 1.2.0 |
|                                                          | ocnrf-nfaccesstoken        | 1.7.2 |
| <helm-release-name>-egressgateway</helm-release-name>    | configurationinit          | 1.2.0 |
|                                                          | configurationupdate        | 1.2.0 |
|                                                          | ocegress_gateway           | 1.7.7 |
| <helm-release-name>-ingressgateway</helm-release-name>   | configurationinit          | 1.2.0 |
|                                                          | configurationupdate        | 1.2.0 |
|                                                          | ocingress_gateway          | 1.7.7 |

## Note:

IngressGateway, EgressGateway and NFAccessToken uses same configurationinit and configurationupdates docker images.

### **ASM Specific Configuration**

Perform the following configuration changes when the OCNRF is deployed with Aspen Service Mesh (ASM):

1. Add the following annotation to ocnrf-custom-values-1.7.2.yaml file:

```
lbDeployments:
     labels: {}
     annotations:
       sidecar.istio.io/inject: "true"
       oracle.com/cnc: "true"
   nonlbServices:
     labels: {}
     annotations: {}
   nonlbDeployments:
     labels: {}
     annotations:
       sidecar.istio.io/inject: "true"
       oracle.com/cnc: "true"
 # ****** Sub-Section End: Custom Extensions Global Parameters
#***********************
*****
```

2. Enable Service Mesh Flag under ingress-gateway section in ocnrf-custom-values-1.7.2.yaml file:

```
ingress-gateway:
    # Mandatory: This flag needs to set it "true" is Service Mesh
would be present where NRF will be deloyed
    serviceMeshCheck: true
```

3. Change Ingress-Gateway and OCNRF configuration service types to ClusterIP: Under ingress-gateway Section

```
ingress-gateway:
   global:
     # Service Type
   type: ClusterIP
```

#### **Under nrfconfiguration Section**

```
nrfconfiguration:
    service:
      # Service Type
    type: ClusterIP
```

**4.** Enable HTTP rewrite Probe for appinfo service:

```
appinfo:
   deployment:
      customExtension:
      labels: {}
      annotations:
        sidecar.istio.io/rewriteAppHTTPProbers: "true"
```

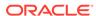

5. Add Kubernetes API Server IP to excludeOutbondIP List under nfaccesstoken section:

```
nfaccesstoken:
    deployment:
        customExtension:
        labels: {}
        annotations:
            traffic.sidecar.istio.io/excludeOutboundIPRanges:
<Kubernetes API Server IP Address>
```

# **OCNRF** Configuration Parameters

This section includes information about the configuration parameters of OCNRF.

OCNRF allows customization of parameters for the following services and related settings.

### **Mandatory Configurations**

Following is the mandatory parameter, which must be configured before installing OCNRF:

nrfInstanceId: NFInstanceID of OCNRF.

#### **Global Parameters**

Table 3-2 Global Parameters

| Parameter                | Description                                             | Default<br>value                                           | Manda<br>tory<br>(M)/<br>Option<br>al (O) | Range or<br>Possible<br>Values (If<br>applicable)             | Notes                                                                                                    |
|--------------------------|---------------------------------------------------------|------------------------------------------------------------|-------------------------------------------|---------------------------------------------------------------|----------------------------------------------------------------------------------------------------|
| mysql.prim<br>ary.host   | Primary DB<br>Connection<br>Service IP or<br>Hostname   | mysql-<br>connect<br>ivity-<br>service.<br>occne-<br>infra | M                                         | Primary DB<br>Connection<br>Service<br>HostName<br>or IP      | OCNRF connects to Primary DB Connection Service if not available then it connects to Secondary DB Connection Service. For NDB Cluster, use Host/IP of the DB Connection Service.                                                                                                    |
| mysql.prim<br>ary.port   | Primary DB<br>Connection<br>Service                     | 3306                                                       | М                                         | Primary DB<br>Connection<br>Service Port                      | Port that is used while connecting to Primary DB Connection Service.                                                                                                    |
| mysql.seco<br>ndary.host | Secondary DB<br>Connection<br>Service IP or<br>Hostname |                                                            | 0                                         | Secondary<br>DB<br>Connection<br>Service<br>HostName<br>or IP | OCNRF connects to<br>Secondary DB Connection<br>Service only if the Primary<br>DB Connection Service<br>is unavailable. It again<br>switch pack to Primary DB<br>Connection Service one<br>it is available. For NDB<br>Cluster, use Host/IP of the<br>Remote DB Connection<br>Service (if available). |

Table 3-2 (Cont.) Global Parameters

| Parameter                | Description                                                           | Default<br>value   | Manda<br>tory<br>(M)/<br>Option<br>al (O) | Range or<br>Possible<br>Values (If<br>applicable) | Notes                                                                                                    |
|--------------------------|-----------------------------------------------------------------------|--------------------|-------------------------------------------|---------------------------------------------------|----------------------------------------------------------------------------------------------------|
| mysql.seco<br>ndary.port |                                                                       |                    | 0                                         | Secondary<br>DB<br>Connection<br>Service Port     | Port that is used while connecting to Secondary DB Connection Service.                                                                                                    |
| nrfInstanc<br>eId        | OCNRF's NF<br>Instance ID                                             |                    | M                                         |                                                   | This is the NfInstanceId of OCNRF that will get deployed. Format of NfInstanceId: Universally Unique Identifier (UUID) version 4, as described in IETF RFC 4122 e.g.: 6faf1bbc-6e4a-4454-a507-a14ef8e1bc5c This ID is used to uniquely identify this OCNRF instance in a Geo-Redundant Deployment. Hence it is very important that the Instance ID MUST be unique across all OCNRF deployments. |
| dockerRegi<br>stry       | Registry for docker                                                   |                    | М                                         |                                                   | Docker Registry's FQDN/<br>Port where OCNRF's<br>docker images are<br>available.                                                                                                    |
| database.n<br>ameSpace   | Namespace for database connection                                     | ocnrf              | М                                         |                                                   | The Namespace where the Kubernetes Secret is created which contains MYSQL details.  Note: See database.name configuration for more details.                                                                                                    |
| database.n               | Secret name for<br>OCNRF<br>Application user<br>used for APP-<br>INFO | appuse<br>r-secret | M                                         |                                                   | The Kubernetes Secret which contains the Database name, Database User name and the Password for OCNRF Application user.  Note: Refer OCNRF Prerequisites section for the file format.                                                                                                    |

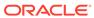

Table 3-2 (Cont.) Global Parameters

| Parameter                                     | Description                                                                                                    | Default<br>value              | Manda<br>tory<br>(M)/<br>Option<br>al (O) | Range or<br>Possible<br>Values (If<br>applicable) | Notes                                                                                                    |
|-----------------------------------------------|----------------------------------------------------------------------------------------------------|-------------------------------|-------------------------------------------|---------------------------------------------------|----------------------------------------------------------------------------------------------------|
| database.a<br>ppUserSecr<br>etName            | Secret name for OCNRF Application user                                                                                                    | appuse<br>r-secret            | М                                         |                                                   | The Kubernetes Secret which contains the Database name, Database User name and the Password for OCNRF Application user.  Note: Refer OCNRF Prerequisites section for the file format. |
| database.p<br>rivilegedU<br>serSecretN<br>ame |                                                                                                    | privileg<br>eduser-<br>secret | М                                         |                                                   | The Kubernetes Secret which contains the Database name, Database User name and the Password for OCNRF Privileged user.  Note: Refer OCNRF Prerequisites section for the file format.  |
| hookJobRes<br>ources.lim<br>its.cpu           | Maximum<br>amount of CPU<br>that <b>K8s</b> will<br>allow the hook<br>job resource to<br>use                                              | 2                             | 0                                         |                                                   | It is the maximum CPU resource allocated to hook job.                                                                                                    |
| hookJobRes<br>ources.lim<br>its.memory        |                                                                                                    | 2Gi                           | 0                                         |                                                   | It is the maximum Memory allocated to hook job.                                                                                                    |
| hookJobRes<br>ources.req<br>uests.cpu         |                                                                                                    | 1                             | 0                                         |                                                   | It is the maximum CPU resource for requests allocated to hook job.                                                                                                    |
| hookJobRes<br>ources.req<br>uests.memo<br>ry  | The memory that the system will guarantee for the hook job resource, and K8s will use this value to decide on which node to place the pod | 1Gi                           | 0                                         |                                                   | It is the maximum memory for requests allocated to hook job.                                                                                                    |

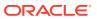

Table 3-2 (Cont.) Global Parameters

| Parameter                                            | Description                                                                                                    | Default<br>value | Manda<br>tory<br>(M)/<br>Option<br>al (O) | Range or<br>Possible<br>Values (If<br>applicable) | Notes                                                                                                    |
|------------------------------------------------------|----------------------------------------------------------------------------------------------------|------------------|-------------------------------------------|---------------------------------------------------|----------------------------------------------------------------------------------------------------|
| serviceAcc ountName                                  | ServiceAccount which is having permission for get, watch and list operation for following kubernetes resources; services, configmaps, pods, secrets and endpoints |                  | M                                         |                                                   | This SeviceAccount is used for:  • fetching MYSQL DB Details from configured kubernetes secret  • fetching OCNRF's Private Key, OCNRF's Certificate and CA Certificate from configured kubernetes secret  • fetching OCNRF's Private and OCNRF's Private and OCNRF's Private and OCNRF's Public Keys for Digitally Signing AccessTokenClaims.  • fetching Producer/ Consumer NF's Service/Endpoint details for routing messages from/to Egress/Ingress Gateways.  Refer to prerequisites for command details. |
| customExte<br>nsion.allR<br>esources.l<br>abels      | l                                                                                                    |                  | 0                                         |                                                   | This can be used to add custom label(s) to all k8s resources that will be created by OCNRF helm chart.                                                                                                    |
| customExte<br>nsion.allR<br>esources.a<br>nnotations | Annotations that                                                                                                    |                  | 0                                         |                                                   | This can be used to add custom annotation(s) to all k8s resources that will be created by OCNRF helm chart.                                                                                                    |
| customExte<br>nsion.lbSe<br>rvices.lab<br>els        |                                                                                                    |                  | 0                                         |                                                   | This can be used to add custom label(s) to all Load Balancer Type Services that will be created by OCNRF helm chart.                                                                                                    |

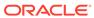

Table 3-2 (Cont.) Global Parameters

| Parameter                                                 | Description                                                                                                    | Default<br>value | Manda<br>tory<br>(M)/<br>Option<br>al (O) | Range or<br>Possible<br>Values (If<br>applicable) | Notes                                                                                                    |
|-----------------------------------------------------------|----------------------------------------------------------------------------------------------------|------------------|-------------------------------------------|---------------------------------------------------|----------------------------------------------------------------------------------------------------|
| customExte<br>nsion.lbSe<br>rvices.ann<br>otations        | Annotations that                                                                                                    |                  | 0                                         |                                                   | This can be used to add custom annotation(s) to all Load Balancer Type Services that will be created by OCNRF helm chart.                                                  |
|                                                           | Custom Labels<br>that needs to be<br>added to OCNRF<br>Deployments that<br>are associated to<br>a Service which<br>is of Load<br>Balancer type |                  | 0                                         |                                                   | This can be used to add custom label(s) to all Deployments that will be created by OCNRF helm chart which are associated to a Service which if of Load Balancer Type.      |
| customExte<br>nsion.lbDe<br>ployments.<br>annotation<br>s | Annotations that needs to be                                                                                                    |                  | 0                                         |                                                   | This can be used to add custom annotation(s) to all Deployments that will be created by OCNRF helm chart which are associated to a Service which if of Load Balancer Type. |
| customExte<br>nsion.nonl<br>bServices.<br>labels          | Custom Labels<br>that needs to be<br>added to OCNRF<br>Services that are<br>considered as<br>not Load<br>Balancer type                         |                  | 0                                         |                                                   | This can be used to add custom label(s) to all non-Load Balancer Type Services that will be created by OCNRF helm chart.                                                   |
| customExte<br>nsion.nonl<br>bServices.<br>annotation<br>s | Annotations that needs to be                                                                                                    |                  | 0                                         |                                                   | This can be used to add custom annotation(s) to all non-Load Balancer Type Services that will be created by OCNRF helm chart.                                              |
| customExte<br>nsion.nonl<br>bDeploymen<br>ts.labels       | that needs to be                                                                                                    |                  | 0                                         |                                                   | This can be used to add custom label(s) to all Deployments that will be created by OCNRF helm chart which are associated to a Service which if not of Load Balancer Type.  |

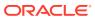

Table 3-2 (Cont.) Global Parameters

| Parameter                                                    | Description                                                      | Default<br>value | Manda<br>tory<br>(M)/<br>Option<br>al (O) | Range or<br>Possible<br>Values (If<br>applicable) | Notes                                                                                                    |
|--------------------------------------------------------------|------------------------------------------------------------------|------------------|-------------------------------------------|---------------------------------------------------|----------------------------------------------------------------------------------------------------|
| customExte<br>nsion.nonl<br>bDeploymen<br>ts.annotat<br>ions | Annotations that needs to be                                     |                  | 0                                         |                                                   | This can be used to add custom annotation(s) to all Deployments that will be created by OCNRF helm chart which are associated to a Service which if not of Load Balancer Type. |
|                                                              | Value that will be prefixed to all the container names of OCNRF. |                  | 0                                         |                                                   | This value will be used to prefix to all the container names of OCNRF.                                                                                                    |
| k8sResourc<br>e.containe<br>r.suffix                         | Value that will be suffixed to all the container names of OCNRF. |                  | 0                                         |                                                   | This value will be used to suffix to all the container names of OCNRF.                                                                                                    |

**Ingress Gateway Global Parameters** 

 Table 3-3
 Ingress Gateway Global Parameters

| Parameter                      | Description                                                                           | Default<br>value               | Manda<br>tory<br>(M)/<br>Option<br>al (O)                  | Range or<br>Possible<br>Values (If<br>applicable) | Notes                                                                                                    |
|--------------------------------|---------------------------------------------------------------------------------------|--------------------------------|------------------------------------------------------------|---------------------------------------------------|----------------------------------------------------------------------------------------------------|
| staticIpAd<br>dressEnabl<br>ed | Static load<br>balancer IP<br>enabled flag                                            | false                          | 0                                                          | true/false                                        |                                                                                                    |
| staticIpAd<br>dress            | Static IP address<br>assigned to the<br>Load Balancer<br>from the metalLB<br>IP pool. | <ipaddr<br>ess&gt;</ipaddr<br> | M,<br>when<br>static<br>IpAddr<br>essEna<br>bledis<br>true |                                                   | If Static load balancer IP needs to be set, then set staticIpAddressEnabled flag to true and provide value for staticIpAddress. Else random IP will be assigned by the metalLB from its IP Pool. |
| staticNode<br>PortEnable<br>d  | Static Node Port<br>enabled flag                                                      | false                          | 0                                                          | true/false                                        | If Static node port needs to be set, then set staticNodePortEnabled flag to true and provide value for staticHttpNodePort. Else random node port will be assigned by K8.                         |

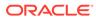

Table 3-3 (Cont.) Ingress Gateway Global Parameters

| Parameter                         | Description                                                       | Default<br>value | Manda<br>tory<br>(M)/<br>Option<br>al (O)                                                      | Range or<br>Possible<br>Values (If<br>applicable) | Notes                                                                                                    |
|-----------------------------------|-------------------------------------------------------------------|------------------|------------------------------------------------------------------------------------------------|---------------------------------------------------|----------------------------------------------------------------------------------------------------|
| staticHttp<br>NodePort            | HTTP node port                                                    | 30080            | M, when static NodePo rtEnab led is true and ingres s- gatewa y.enab leInco mingHt tp is true  |                                                   |                                                                                                    |
| staticHttp<br>sNodePort           | HTTPs node port                                                   | 30443            | M, when static NodePo rtEnab led is true and ingres s- gatewa y.enab leInco mingHt tps is true |                                                   |                                                                                                    |
| publicHttp<br>SignalingP<br>ort   | Service Port on<br>which OCNRF's<br>Ingress Gateway<br>is exposed | 80               | 0                                                                                              |                                                   | If enableIncomingHttp<br>is true,<br>publicHttpSignalingPort will<br>be used as HTTP/2.0 Port<br>(unsecured)               |
| publicHttp<br>sSignallin<br>gPort | Service Port on<br>which OCNRF's<br>Ingress Gateway<br>is exposed | 443              | 0                                                                                              |                                                   | If enableIncomingHttps<br>is true,<br>publicHttpsSignallingPort<br>Port will be used as<br>HTTPS/2.0 Port (secured<br>TLS) |

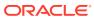

## **Ingress Gateway**

**Table 3-4 Ingress Gateway** 

| Parameter                                                | Description                                                                                        | Default<br>value          | Manda<br>tory<br>(M)/<br>Option<br>al (O) | Range or<br>Possible<br>Values (If<br>applicable) | Notes                                                                                                    |
|----------------------------------------------------------|----------------------------------------------------------------------------------------------------|---------------------------|-------------------------------------------|---------------------------------------------------|----------------------------------------------------------------------------------------------------|
| ingress-<br>gateway.en<br>ableIncomi<br>ngHttp           | This flag is for<br>enabling/<br>disabling<br>HTTP/2.0<br>(insecure) in<br>Ingress Gateway.        | true                      | 0                                         | true/false                                        | If the value is set to false,<br>OCNRF will not accept<br>any HTTP/2.0 (unsecured)<br>Traffic. If the value is<br>set to true, OCNRF<br>will accept HTTP/2.0<br>(unsecured) Traffic                                                                                       |
| ingress-<br>gateway.en<br>ableIncomi<br>ngHttps          | This flag is for<br>enabling/<br>disabling<br>HTTPS/2.0<br>(secure) in<br>Ingress Gateway.         | false                     | 0                                         | true/false                                        | If the value is set to false,<br>OCNRF will not accept any<br>HTTPS/2.0 (unsecured)<br>Traffic. If the value is set<br>to true, OCNRF will accept<br>HTTPS/2.0 (unsecured)<br>Traffic                                                                                     |
| ingress-<br>gateway.se<br>rviceMeshC<br>heck             | This flag needs<br>to be set to "true"<br>if Service Mesh<br>exists where<br>OCNRF is<br>deployed. | false                     | 0                                         | true/false                                        | If the value is set to false, OCNRF's ingress-gateway will try to create connection directly with the backend micro-services's PODs. If the value is set to true, OCNRF's ingress-gateway will try to create connection using Service FQDN of the backend micro-services. |
| ingress-<br>gateway.im<br>age.name                       | Ingress Gateway image name.                                                                        | ocingre<br>ss_gate<br>way | 0                                         |                                                   |                                                                                                    |
| ingress-<br>gateway.im<br>age.tag                        | Tag name of<br>Ingress Gateway<br>image                                                            | OCNRF<br>images           | 0                                         |                                                   |                                                                                                    |
| ingress-<br>gateway.im<br>age.pullPo<br>licy             | This setting will<br>tell if image need<br>to be pulled or<br>not                                  | IfNotPr<br>esent          | 0                                         | Always,<br>IfNotPresent<br>, Never                |                                                                                                    |
| ingress-<br>gateway.in<br>itContaine<br>rsImage.na<br>me | Image Name for<br>Ingress Gateway<br>init container                                                | configur<br>ationinit     | 0                                         |                                                   |                                                                                                    |
| ingress-<br>gateway.in<br>itContaine<br>rsImage.ta<br>g  | Tag name of<br>Ingress Gateway<br>init container                                                   | OCNRF<br>images           | 0                                         |                                                   |                                                                                                    |

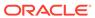

Table 3-4 (Cont.) Ingress Gateway

| Parameter                                                             | Description                                                              | Default<br>value               | Manda<br>tory<br>(M)/<br>Option<br>al (O)               | Range or<br>Possible<br>Values (If<br>applicable) | Notes                                                                            |
|-----------------------------------------------------------------------|--------------------------------------------------------------------------|--------------------------------|---------------------------------------------------------|---------------------------------------------------|----------------------------------------------------------------------------------|
| ingress-<br>gateway.in<br>itContaine<br>rsImage.pu<br>llPolicy        | This setting will<br>tell if image need<br>to be pulled or<br>not        | IfNotPr<br>esent               | 0                                                       | Always,<br>IfNotPresent<br>, Never                |                                                                                  |
| ingress-<br>gateway.up<br>dateContai<br>nersImage.<br>name            | Image Name for<br>Ingress Gateway<br>update container                    | configur<br>ationup<br>date    | 0                                                       |                                                   |                                                                                  |
| ingress-<br>gateway.up<br>dateContai<br>nersImage.<br>tag             | Tag name of<br>Ingress Gateway<br>update container                       | OCNRF<br>images                | 0                                                       |                                                   |                                                                                  |
| ingress-<br>gateway.up<br>dateContai<br>nersImage.<br>pullPolicy      | This setting will<br>tell if image need<br>to be pulled or<br>not        | IfNotPr<br>esent               | 0                                                       | Always,<br>IfNotPresent<br>, Never                |                                                                                  |
| ingress-<br>gateway.ja<br>egerTracin<br>gEnabled                      | Flag to enable or<br>disable the<br>Jaeger Tracing at<br>ingress-gateway | false                          | 0                                                       | true / false                                      | While making this flag as true, update the below attributes with correct values. |
| ingress-<br>gateway.op<br>entracing.<br>jaeger.udp<br>sender.hos<br>t | Host name of<br>Jaeger Agent<br>Service                                  | jaeger-<br>agent.c<br>ne-infra | M, if ingres s-gatewa y.jaeg erTrac ingEna bled is true |                                                   |                                                                                  |
| ingress-<br>gateway.op<br>entracing.<br>jaeger.udp<br>sender.por<br>t | Port of Jaeger<br>Agent Service                                          | 6831                           | M, if ingres s-gatewa y.jaeg erTrac ingEna bled is true |                                                   |                                                                                  |

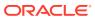

Table 3-4 (Cont.) Ingress Gateway

| Parameter                                                                   | Description                           | Default<br>value | Manda<br>tory<br>(M)/<br>Option<br>al (O)              | Range or<br>Possible<br>Values (If<br>applicable)                                                                                                    | Notes                                                                                                    |
|-----------------------------------------------------------------------------|---------------------------------------|------------------|--------------------------------------------------------|----------------------------------------------------------------------------------------------------|----------------------------------------------------------------------------------------------------|
| ingress-<br>gateway.op<br>entracing.<br>jaeger.pro<br>babilistic<br>Sampler | Jaeger message<br>sampler             | 0.5              | 0                                                      | 0 to 1                                                                                                    | # Jaeger message<br>sampler. Value range: 0<br>to 1 # e.g. Value 0: No<br>Trace will be sent to Jaeger<br>collector # e.g. Value 0.3:<br>30% of message will be<br>sampled and will be sent<br>to Jaeger collector # e.g.<br>Value 1: 100% of message<br>(i.e. all the messages) will<br>be sampled and will be<br>sent to Jaeger collector |
| ingress-gateway.ci<br>pherSuites                                            | Allowed<br>CipherSuites for<br>TLS1.2 |                  | M, if ingres s-gatewa y.enab leInco mingHt tps is true | - TLS_ECDH<br>E_ECDSA_<br>WITH_AES_<br>256_GCM_<br>SHA384 -<br>TLS_ECDH<br>E_RSA_WIT<br>H_AES_256<br>_GCM_SHA<br>384 -<br>TLS_ECDH<br>E_RSA_WIT<br>H_CHACHA<br>20_POLY13<br>05_SHA256 -<br>TLS_DHE_<br>RSA_WITH_<br>AES_256_G<br>CM_SHA38<br>4 -<br>TLS_ECDH<br>E_ECDSA_<br>WITH_AES_ | Serit to daeger confector                                                                                                    |
|                                                                             |                                       |                  |                                                        | 128_GCM_<br>SHA256<br>-<br>TLS_ECDH<br>E_RSA_WIT<br>H_AES_128<br>_GCM_SHA<br>256                                                                                                    |                                                                                                    |

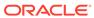

Table 3-4 (Cont.) Ingress Gateway

| Parameter                                                               | Description                                                          | Default<br>value                      | Manda<br>tory<br>(M)/<br>Option<br>al (O)                                                                                | Range or<br>Possible<br>Values (If<br>applicable) | Notes                                                                                                    |
|-------------------------------------------------------------------------|----------------------------------------------------------------------|---------------------------------------|----------------------------------------------------------------------------------------------------|---------------------------------------------------|----------------------------------------------------------------------------------------------------|
| ingress-<br>gateway.se<br>rvice.ssl.<br>privateKey<br>.k8SecretN<br>ame | Secret name that<br>contains OCNRF<br>Ingress gateway<br>Private Key | ocingre<br>ss-<br>secret              | M, if ingres s-gatewa y.enab leInco mingHt tps is true                                                                   |                                                   |                                                                                                    |
| ingress-<br>gateway.se<br>rvice.ssl.<br>privateKey<br>.k8NameSpa<br>ce  | Namespace in<br>which<br>k8SecretName is<br>present                  | ocnrf                                 | M, if ingres s-gatewa y.enab leInco mingHt tps is true                                                                   |                                                   |                                                                                                    |
| ingress- gateway.se rvice.ssl. privateKey .rsa.filen ame                | OCNRF's Private<br>Key (RSA type)<br>file name                       | rsa_priv<br>ate_key<br>_pkcs1.<br>pem | M, if ingres s- gatewa y.enab leInco mingHt tps is true and ingres s- gatewa y.serv ice.ss l.init ialAlg orithm is RS256 |                                                   | If initialAlgorithm is configured as RSA, then rsa file name must be configured. Otherwise OCNRF's ingress gateway will not comeup. |

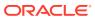

Table 3-4 (Cont.) Ingress Gateway

| Parameter                                                                | Description                                                | Default<br>value                      | Manda<br>tory<br>(M)/<br>Option<br>al (O)                                                                              | Range or<br>Possible<br>Values (If<br>applicable) | Notes                                                                                                    |
|--------------------------------------------------------------------------|------------------------------------------------------------|---------------------------------------|----------------------------------------------------------------------------------------------------|---------------------------------------------------|----------------------------------------------------------------------------------------------------|
| ingress- gateway.se rvice.ssl. privateKey .ecdsa.fil ename               | OCNRF's Private<br>Key (ECDSA<br>type) file name           | ssl_ecd<br>sa_priv<br>ate_key<br>.pem | M, if ingres s-gatewa y.enab leInco mingHt tps is true and ingres s-gatewa y.serv ice.ss l.init ialAlg orithm is ES256 |                                                   | If initialAlgorithm is configured as ECDSA, then rsa file name must be configured. Otherwise OCNRF's ingress gateway will not comeup. |
| ingress-<br>gateway.se<br>rvice.ssl.<br>certificat<br>e.k8Secret<br>Name | OCNRF's                                                    | ocingre<br>ss-<br>secret              | M, if ingres s-gatewa y.enab leInco mingHt tps is true                                                                 |                                                   | This is a Secret object for OCNRFcertificate details for HTTPS.                                                                       |
| ingress-<br>gateway.se<br>rvice.ssl.<br>certificat<br>e.k8NameSp<br>ace  | Namespace in<br>which OCNRF's<br>Certificate is<br>present | ocnrf                                 | M, if ingres s-gatewa y.enab leInco mingHt tps is true                                                                 |                                                   |                                                                                                    |

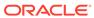

Table 3-4 (Cont.) Ingress Gateway

| Parameter                                                   | Description                                         | Default<br>value                      | Manda<br>tory<br>(M)/<br>Option<br>al (O)                                                                              | Range or<br>Possible<br>Values (If<br>applicable) | Notes                                                                                                    |
|-------------------------------------------------------------|-----------------------------------------------------|---------------------------------------|----------------------------------------------------------------------------------------------------|---------------------------------------------------|----------------------------------------------------------------------------------------------------|
| ingress- gateway.se rvice.ssl. certificat e.rsa.file name   | OCNRF's<br>Certificate (RSA<br>type) file name      | ssl_rsa<br>_certific<br>ate.crt       | M, if ingres s-gatewa y.enab leInco mingHt tps is true and ingres s-gatewa y.serv ice.ss l.init ialAlg orithm is RS256 |                                                   | If initialAlgorithm is configured as RSA, then rsa file name must be configured. Otherwise OCNRF's ingress gateway will not comeup.   |
| ingress- gateway.se rvice.ssl. certificat e.ecdsa.fi lename | OCNRF's<br>Certificate<br>(ECDSA type) file<br>name | ssl_ecd<br>sa_certi<br>ficate.cr<br>t | M, if ingres s-gatewa y.enab leInco mingHt tps is true and ingres s-gatewa y.serv ice.ss l.init ialAlg orithm is ES256 |                                                   | If initialAlgorithm is configured as ECDSA, then rsa file name must be configured. Otherwise OCNRF's ingress gateway will not comeup. |

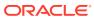

Table 3-4 (Cont.) Ingress Gateway

| Parameter                                                                     | Description                                                         | Default<br>value         | Manda<br>tory<br>(M)/<br>Option<br>al (O)               | Range or<br>Possible<br>Values (If<br>applicable) | Notes |
|-------------------------------------------------------------------------------|---------------------------------------------------------------------|--------------------------|---------------------------------------------------------|---------------------------------------------------|-------|
| ingress-<br>gateway.se<br>rvice.ssl.<br>caBundle.k<br>8SecretNam<br>e         | OCNRF's CA                                                          | ocingre<br>ss-<br>secret | M, if ingres s-gatewa y.enab leInco mingHt tps is true  |                                                   |       |
| ingress-<br>gateway.se<br>rvice.ssl.<br>caBundle.k<br>8NameSpace              | Namespace in<br>which OCNRF's<br>CA details is<br>present           | ocnrf                    | M, if ingres s- gatewa y.enab leInco mingHt tps is true |                                                   |       |
| ingress-<br>gateway.se<br>rvice.ssl.<br>caBundle.f<br>ilename                 | OCNRF's CA<br>bundle filename                                       | caroot.c<br>er           | M, if ingres s-gatewa y.enab leInco mingHt tps is true  |                                                   |       |
| ingress-<br>gateway.se<br>rvice.ssl.<br>keyStorePa<br>ssword.k8S<br>ecretName | Secret name that<br>contains<br>keyStorePasswor<br>d                | ocingre<br>ss-<br>secret | M, if ingres s-gatewa y.enab leInco mingHt tps is true  |                                                   |       |
| ingress-<br>gateway.se<br>rvice.ssl.<br>keyStorePa<br>ssword.k8N<br>ameSpace  | Namespace in<br>which OCNRF's<br>keystore<br>password is<br>present | ocnrf                    | M, if ingres s- gatewa y.enab leInco mingHt tps is true |                                                   |       |

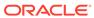

Table 3-4 (Cont.) Ingress Gateway

| Parameter                                                                           | Description                               | Default<br>value           | tory<br>(M)/<br>Option<br>al (O)                        | Range or<br>Possible<br>Values (If<br>applicable)               | Notes                                        |
|-------------------------------------------------------------------------------------|-------------------------------------------|----------------------------|---------------------------------------------------------|-----------------------------------------------------------------|----------------------------------------------|
| ingress-<br>gateway.se<br>rvice.ssl.<br>keyStorePa<br>ssword.fil<br>eName           | OCNRF's Key<br>Store password<br>Filename | ssl_key<br>store.txt       | M, if ingres s- gatewa y.enab leInco mingHt tps is true |                                                                 |                                              |
| ingress-<br>gateway.se<br>rvice.ssl.<br>trustStore<br>Password.k<br>8SecretNam<br>e | trustStorePasswo                          | ocingre<br>ss-<br>secret   | M, if ingres s-gatewa y.enab leInco mingHt tps is true  |                                                                 |                                              |
| ingress-<br>gateway.se<br>rvice.ssl.<br>trustStore<br>Password.k<br>8NameSpace      | trustStorePasswo                          | ocnrf                      | M, if ingres s-gatewa y.enab leInco mingHt tps is true  |                                                                 |                                              |
| ingress-<br>gateway.se<br>rvice.ssl.<br>trustStore<br>Password.f<br>ileName         | rd Filename                               | ssl_trus<br>tstore.tx<br>t | M, if ingres s-gatewa y.enab leInco mingHt tps is true  |                                                                 |                                              |
| ingress-<br>gateway.se<br>rvice.ssl.<br>initialAlg<br>orithm                        | Initial Algorithm for HTTPS               | RS256                      | 0                                                       | ES256,<br>RS256                                                 | Algorithm that will be used in TLS handshake |
| ingress-<br>gateway.se<br>rvice.log.<br>level.root                                  | setting logging<br>level                  | WARN                       | 0                                                       | OFF, FATAL,<br>ERROR,<br>WARN,<br>INFO,<br>DEBUG,<br>TRACE, ALL |                                              |

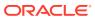

Table 3-4 (Cont.) Ingress Gateway

| Parameter                                                                  | Description                                                    | Default<br>value | Manda<br>tory<br>(M)/<br>Option<br>al (O) | Range or<br>Possible<br>Values (If<br>applicable)                   | Notes                                                                       |
|----------------------------------------------------------------------------|----------------------------------------------------------------|------------------|-------------------------------------------|---------------------------------------------------------------------|-----------------------------------------------------------------------------|
| ingress-<br>gateway.se<br>rvice.log.<br>level.ingr<br>ess                  | setting logging<br>level                                       | WARN             | 0                                         | OFF, FATAL,<br>ERROR,<br>WARN,<br>INFO,<br>DEBUG,<br>TRACE, ALL     |                                                                             |
| ingress-<br>gateway.se<br>rvice.log.<br>level.oaut<br>h                    | setting logging<br>level                                       | WARN             | 0                                         | OFF, FATAL,<br>ERROR,<br>WARN,<br>INFO,<br>DEBUG,<br>TRACE, ALL     |                                                                             |
| ingress-<br>gateway.se<br>rvice.cust<br>omExtensio<br>n.labels             |                                                                |                  | 0                                         |                                                                     | This can be used to add custom label(s) to ingress-gateway Service.         |
| ingress-<br>gateway.se<br>rvice.cust<br>omExtensio<br>n.annotati<br>ons    | needs to be                                                    |                  | 0                                         |                                                                     | This can be used to add custom annotation(s) to ingress-gateway Service.    |
| ingress-<br>gateway.gl<br>obal.type                                        | Kind of Service<br>that will be used<br>for this<br>deployment | LoadBa<br>lancer | 0                                         | ClusterIP,<br>NodePort,<br>LoadBalanc<br>er and<br>ExternalNa<br>me | It is not recommended to change the Service Type.                           |
| ingress-<br>gateway.de<br>ployment.c<br>ustomExten<br>sion.label           | added to ingress-<br>gateway specific                          |                  | 0                                         |                                                                     | This can be used to add custom label(s) to ingress-gateway Deployment.      |
| ingress-<br>gateway.de<br>ployment.c<br>ustomExten<br>sion.annot<br>ations | needs to be added to ingress-                                  |                  | 0                                         |                                                                     | This can be used to add custom annotation(s) to ingress-gateway Deployment. |
| ingress-<br>gateway.re<br>sources.li<br>mits.cpu                           |                                                                | 4                | 0                                         |                                                                     | It is the maximum CPU resource allocated to ingress-gateway.                |

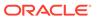

Table 3-4 (Cont.) Ingress Gateway

| Parameter                                                                | Description                                                                                                  | Default<br>value | Manda<br>tory<br>(M)/<br>Option<br>al (O) | Range or<br>Possible<br>Values (If<br>applicable) | Notes                                                                 |
|--------------------------------------------------------------------------|----------------------------------------------------------------------------------------------------|------------------|-------------------------------------------|---------------------------------------------------|-----------------------------------------------------------------------|
| ingress-<br>gateway.re<br>sources.li<br>mits.initS<br>erviceCpu          | Maximum<br>amount of CPU<br>that <b>K8s</b> will<br>allow the ingress-<br>gateway init<br>container to use   | 1                | 0                                         |                                                   | It is the CPU resource allocated to ingress-gateway init container.   |
| ingress-<br>gateway.re<br>sources.li<br>mits.updat<br>eServiceCp<br>u    | Maximum<br>amount of CPU<br>that <b>K8s</b> will<br>allow the ingress-<br>gateway update<br>container to use | 1                | 0                                         |                                                   | It is the CPU resource allocated to ingress-gateway update container. |
| ingress-<br>gateway.re<br>sources.li<br>mits.memor<br>y                  | Maximum<br>memory that <b>K8s</b><br>will allow the<br>ingress-gateway<br>service container<br>to use        | 4Gi              | 0                                         |                                                   | It is the maximum<br>Memory allocated to<br>ingress-gateway.          |
| ingress-<br>gateway.re<br>sources.li<br>mits.initS<br>erviceMemo<br>ry   | Memory Limit for ingress-gateway init container                                                              | 1Gi              | 0                                         |                                                   | It is the memory allocated to ingress-gateway init container.         |
| ingress-<br>gateway.re<br>sources.li<br>mits.updat<br>eServiceMe<br>mory | Memory Limit for ingress-gateway update container                                                            | 1Gi              | 0                                         |                                                   | It is the memory allocated to ingress-gateway update container.       |
| ingress-<br>gateway.re<br>sources.re<br>quests.cpu                       |                                                                                                    | 4                | 0                                         |                                                   | It is the maximum CPU resource allocated to ingress-gateway.          |

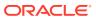

Table 3-4 (Cont.) Ingress Gateway

| Parameter                                                                  | Description                                       | Default<br>value | Manda<br>tory<br>(M)/<br>Option<br>al (O) | Range or<br>Possible<br>Values (If<br>applicable) | Notes                                                                 |
|----------------------------------------------------------------------------|---------------------------------------------------|------------------|-------------------------------------------|---------------------------------------------------|-----------------------------------------------------------------------|
| ingress-<br>gateway.re<br>sources.re<br>quests.ini<br>tServiceCp<br>u      | '                                                 | 1                | 0                                         |                                                   | It is the CPU resource allocated to ingress-gateway init container.   |
| ingress-<br>gateway.re<br>sources.re<br>quests.upd<br>ateService<br>Cpu    | system will guarantee for the                     | 1                | 0                                         |                                                   | It is the CPU resource allocated to ingress-gateway update container. |
| ingress-<br>gateway.re<br>sources.re<br>quests.mem<br>ory                  | guarantee for the                                 | 4Gi              | 0                                         |                                                   | It is the maximum memory for requests allocated to ingress-gateway.   |
| ingress-<br>gateway.re<br>sources.re<br>quests.ini<br>tServiceMe<br>mory   |                                                   | 1Gi              | 0                                         |                                                   | It is the memory allocated to ingress-gateway init container.         |
| ingress-<br>gateway.re<br>sources.re<br>quests.upd<br>ateService<br>Memory | Memory Limit for ingress-gateway update container | 1Gi              | 0                                         |                                                   | It is the memory allocated to ingress-gateway update container.       |
| ingress-<br>gateway.re<br>sources.ta<br>rget.avera<br>geCpuUtil            | l                                                 | 80               | 0                                         |                                                   |                                                                       |

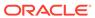

Table 3-4 (Cont.) Ingress Gateway

| Parameter                           | Description                                           | Default<br>value | Manda<br>tory<br>(M)/<br>Option<br>al (O) | Range or<br>Possible<br>Values (If<br>applicable) | Notes |
|-------------------------------------|-------------------------------------------------------|------------------|-------------------------------------------|---------------------------------------------------|-------|
| ingress-<br>gateway.mi<br>nReplicas | Minimum number of pod that will be deployed           | 2                | 0                                         |                                                   |       |
| ingress-<br>gateway.ma<br>xReplicas | Maximum<br>number of pod<br>that will be<br>scaled up | 5                | 0                                         |                                                   |       |

## **Egress Gateway**

Table 3-5 Egress Gateway

| Parameter                                                             | Description                                                                                    | Default<br>value         | Manda<br>tory<br>(M)/<br>Option<br>al (O) | Range or<br>Possible<br>Values (If<br>applicable) | Notes                                                                                                    |
|-----------------------------------------------------------------------|------------------------------------------------------------------------------------------------|--------------------------|-------------------------------------------|---------------------------------------------------|----------------------------------------------------------------------------------------------------|
| egress-<br>gateway.en<br>ableOutgoi<br>ngHttps                        | This flag is for<br>enabling/<br>disabling<br>HTTPS/2.0<br>(secured TLS) in<br>Egress Gateway. | false                    | 0                                         | true/false                                        | If the value is set to false,<br>OCNRF will not accept any<br>HTTPS/2.0 (unsecured)<br>Traffic. If the value is set<br>to true, OCNRF will accept<br>HTTPS/2.0 (unsecured)<br>Traffic |
| egress-<br>gateway.de<br>ploymenteg<br>ressgatewa<br>y.image          | Egress Gateway image name                                                                      | ocegres<br>s_gate<br>way | 0                                         |                                                   |                                                                                                    |
| egress-<br>gateway.de<br>ploymenteg<br>ressgatewa<br>y.imageTag       | tag name of image                                                                              | OCNRF<br>images          | 0                                         |                                                   |                                                                                                    |
| egress-<br>gateway.de<br>ploymenteg<br>ressgatewa<br>y.pullPoli<br>cy | This setting will<br>tell if image need<br>to be pulled or<br>not                              | IfNotPr<br>esent         | 0                                         | Always,<br>IfNotPresent<br>, Never                |                                                                                                    |
| egress-<br>gateway.in<br>itContaine<br>rsImage.na<br>me               | Image Name for<br>Egress Gateway<br>init container                                             | configur<br>ationinit    | 0                                         |                                                   |                                                                                                    |

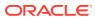

Table 3-5 (Cont.) Egress Gateway

| Parameter                                                       | Description                                                             | Default<br>value               | Manda<br>tory<br>(M)/<br>Option<br>al (O)                  | Range or<br>Possible<br>Values (If<br>applicable) | Notes                                                                            |
|-----------------------------------------------------------------|-------------------------------------------------------------------------|--------------------------------|------------------------------------------------------------|---------------------------------------------------|----------------------------------------------------------------------------------|
| egress-<br>gateway.in<br>itContaine<br>rsImage.ta<br>g          | Tag name of<br>Egress Gateway<br>init container                         | OCNRF<br>images                | 0                                                          |                                                   |                                                                                  |
| egress-<br>gateway.in<br>itContaine<br>rsImage.pu<br>llPolicy   | This setting will<br>tell if image need<br>to be pulled or<br>not       | IfNotPr<br>esent               | 0                                                          | Always,<br>IfNotPresent<br>, Never                |                                                                                  |
| egress-<br>gateway.up<br>dateContai<br>nersImage.<br>name       | Image Name for<br>Egress Gateway<br>update container                    | configur<br>ationup<br>date    | 0                                                          |                                                   |                                                                                  |
| egress-<br>gateway.up<br>dateContai<br>nersImage.<br>tag        | Tag name of<br>Egress Gateway<br>update container                       | OCNRF<br>images                | 0                                                          |                                                   |                                                                                  |
| egress-<br>gateway.up<br>dateContai<br>nersImage.<br>pullPolicy | This setting will<br>tell if image need<br>to be pulled or<br>not       | IfNotPr<br>esent               | 0                                                          | Always,<br>IfNotPresent<br>, Never                |                                                                                  |
| egress-<br>gateway.ja<br>egerTracin<br>gEnabled                 | Flag to enable or<br>disable the<br>Jaeger Tracing at<br>egress gateway | false                          | 0                                                          | true / false                                      | While making this flag as true, update the below attributes with correct values. |
| egress-<br>gateway.op<br>entracing.<br>jaeger.udp<br>sender.hos | Host name of<br>Jaeger Agent<br>Service                                 | jaeger-<br>agent.c<br>ne-infra | M, if egress - gatewa y.jaeg erTrac ingEna bled is enabled |                                                   |                                                                                  |

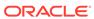

Table 3-5 (Cont.) Egress Gateway

| Parameter                                                                  | Description                                   | Default<br>value | Manda<br>tory<br>(M)/<br>Option<br>al (O)                  | Range or<br>Possible<br>Values (If<br>applicable) | Notes                                                                                                    |
|----------------------------------------------------------------------------|-----------------------------------------------|------------------|------------------------------------------------------------|---------------------------------------------------|----------------------------------------------------------------------------------------------------|
| egress-<br>gateway.op<br>entracing.<br>jaeger.udp<br>sender.por<br>t       | Port of Jaeger<br>Agent Service               | 6831             | M, if egress - gatewa y.jaeg erTrac ingEna bled is enabled |                                                   |                                                                                                    |
| egress-<br>gateway.op<br>entracing.<br>jaeger.pro<br>babilistic<br>Sampler | Jaeger message<br>sampler                     | 0.5              | 0                                                          | 0 to 1                                            | # Jaeger message sampler. Value range: 0 to 1 # e.g. Value 0: No Trace will be sent to Jaeger collector # e.g. Value 0.3: 30% of message will be sampled and will be sent to Jaeger collector # e.g. Value 1: 100% of message (i.e. all the messages) will be sampled and will be sent to Jaeger collector |
| egress-<br>gateway.sc<br>pIntegrati<br>onEnabled                           | Using SCP as an<br>Proxy in Egress<br>Gateway | false            | 0                                                          | true/false                                        | If it is configured as false,<br>SCP will not be used<br>as an proxy. Messages<br>will be directly sent<br>to the Producers/HTTP<br>Servers. If it is configured<br>as true, SCP will be<br>used as an Proxy for<br>delivering messages to the<br>Producers/HTTP Servers.                                  |
| egress-<br>gateway.sc<br>pHttpHost                                         | SCP<br>Configuration For<br>Egress Gateway    | localho<br>st    | M, if egress gatewa y.scpI ntegra tionEn abled is true     |                                                   | All the SCP related configuration will be used only if scpIntegrationEnabled is set to true. SCP's HTTP Host/IP and Port Combination. This will be while sending HTTP/2.0 (unsecured) traffic.                                                                                                    |

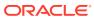

Table 3-5 (Cont.) Egress Gateway

| Parameter                                   | Description                                                                      | Default<br>value | Manda<br>tory<br>(M)/<br>Option<br>al (O)                | Range or<br>Possible<br>Values (If<br>applicable) | Notes                                                                                                    |
|---------------------------------------------|----------------------------------------------------------------------------------|------------------|----------------------------------------------------------|---------------------------------------------------|----------------------------------------------------------------------------------------------------|
| egress-<br>gateway.sc<br>pHttpPort          | SCP's HTTP Port                                                                  | 80               | M, if egress - gatewa y.scpI ntegra tionEn abled is true |                                                   |                                                                                                    |
| egress-<br>gateway.sc<br>pHttpsHost         | SCP<br>Configuration For<br>Egress Gateway                                       | localho<br>st    | M, if egress gatewa y.scpI ntegra tionEn abled is true   |                                                   | All the SCP related configuration will be used only if scpIntegrationEnabled is set to true. SCP's HTTP Host/IP and Port Combination. This will be while sending HTTP/2.0 (unsecured) traffic. |
| egress-<br>gateway.sc<br>pHttpsPort         | SCP's HTTPS<br>Port                                                              | 443              | M, if egress gatewa y.scpI ntegra tionEn abled is true   |                                                   | This will be while sending HTTPS/2.0 (unsecured) traffic.                                                                                                    |
| egress-<br>gateway.sc<br>pApiPrefix         | SCP's API Prefix.<br>(Applicable only<br>for SCP with TLS<br>enabled)            | 1                | 0                                                        |                                                   | This will be used for constructing the Egress messgage's APIROOT while proxying message to SCP. Change this value to SCP's apiprefix. "/" is not expected to be provided along.                |
| egress-<br>gateway.sc<br>pDefaultSc<br>heme | SCP's default<br>scheme when<br>3gpp-sbi-target-<br>apiroot header is<br>missing | https            | 0                                                        |                                                   |                                                                                                    |

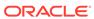

Table 3-5 (Cont.) Egress Gateway

| Parameter                                                              | Description                                                         | Default<br>value    | Manda<br>tory<br>(M)/<br>Option<br>al (O)            | Range or<br>Possible<br>Values (If<br>applicable)                                                                                                    | Notes |
|------------------------------------------------------------------------|---------------------------------------------------------------------|---------------------|------------------------------------------------------|----------------------------------------------------------------------------------------------------|-------|
| egress-gateway.ci<br>pherSuites                                        |                                                                     |                     | M, if egress gatewa y.enab leOutg oingHt tps is true | TLS_ECDH E_ECDSA_ WITH_AES_ 256_GCM_ SHA384 - TLS_ECDH E_RSA_WIT H_AES_256 _GCM_SHA 384 - TLS_ECDH E_RSA_WIT H_CHACHA 20_POLY13 05_SHA256 - TLS_DHE_ RSA_WITH_ AES_256_G CM_SHA38 4 - TLS_ECDH E_ECDSA_ WITH_AES_ 128_GCM_ SHA256 - TLS_ECDH E_ECDSA_ WITH_AES_ 128_GCM_ SHA256 - TLS_ECDH E_RSA_WIT H_AES_ 128_GCM_ SHA256 - TLS_ECDH E_RSA_WIT H_AES_ 128_GCM_ SHA256 - TLS_ECDH E_RSA_WIT H_AES_128 _GCM_SHA 256 |       |
| egress-<br>gateway.se<br>rvice.ssl.<br>privateKey<br>.k8SecretN<br>ame | Secret name that<br>contains OCNRF<br>Egress gateway<br>Private Key | ocegres<br>s-secret |                                                      |                                                                                                    |       |

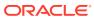

Table 3-5 (Cont.) Egress Gateway

| Parameter                                                              | Description                                      | Default<br>value                      | Manda<br>tory<br>(M)/<br>Option<br>al (O)                                                                              | Range or<br>Possible<br>Values (If<br>applicable) | Notes                                                                                                    |
|------------------------------------------------------------------------|--------------------------------------------------|---------------------------------------|----------------------------------------------------------------------------------------------------|---------------------------------------------------|----------------------------------------------------------------------------------------------------|
| egress-<br>gateway.se<br>rvice.ssl.<br>privateKey<br>.k8NameSpa<br>ce  | k8SecretName is                                  | ocnrf                                 | M, if egress gatewa y.enab leOutg oingHt tps is true                                                                   |                                                   |                                                                                                    |
| egress-<br>gateway.se<br>rvice.ssl.<br>privateKey<br>.rsa.filen<br>ame | OCNRF's Private<br>Key (RSA type)<br>file name   | ssl_rsa<br>_private<br>_key.pe<br>m   | M, if egress gatewa y.enab leOutg oingHt tps is true and egress gatewa y.serv ice.ss l.init ialAlg orithm is RS256     |                                                   | If initialAlgorithm is configured as RSA, then rsa file name must be configured. Otherwise OCNRF's egress gateway will not comeup.   |
| egress- gateway.se rvice.ssl. privateKey .ecdsa.fil ename              | OCNRF's Private<br>Key (ECDSA<br>type) file name | ssl_ecd<br>sa_priv<br>ate_key<br>.pem | M, if egress - gatewa y.enab leOutg oingHt tps is true and egress - gatewa y.serv ice.ss l.init ialAlg orithm is ES256 |                                                   | If initialAlgorithm is configured as ECDSA, then rsa file name must be configured. Otherwise OCNRF's egress gateway will not comeup. |

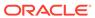

Table 3-5 (Cont.) Egress Gateway

| Parameter                                                               | Description                                                | Default<br>value                | Manda<br>tory<br>(M)/<br>Option<br>al (O)                                                                          | Range or<br>Possible<br>Values (If<br>applicable) | Notes                                                                                                    |
|-------------------------------------------------------------------------|------------------------------------------------------------|---------------------------------|----------------------------------------------------------------------------------------------------|---------------------------------------------------|----------------------------------------------------------------------------------------------------|
| egress-<br>gateway.se<br>rvice.ssl.<br>certificat<br>e.k8Secret<br>Name | Secret name that contains OCNRF's Certificate for HTTPS    | ocegres<br>s-secret             |                                                                                                    |                                                   | This is a Secret object for OCNRFcertificate details for HTTPS.                                                                    |
| egress-<br>gateway.se<br>rvice.ssl.<br>certificat<br>e.k8NameSp<br>ace  | Namespace in<br>which OCNRF's<br>Certificate is<br>present | ocnrf                           | M, if egress gatewa y.enab leOutg oingHt tps is true                                                               |                                                   |                                                                                                    |
| egress-<br>gateway.se<br>rvice.ssl.<br>certificat<br>e.rsa.file<br>name | OCNRF's<br>Certificate (RSA<br>type) file name             | ssl_rsa<br>_certific<br>ate.crt | M, if egress gatewa y.enab leOutg oingHt tps is true and egress gatewa y.serv ice.ss l.init ialAlg orithm is RS256 |                                                   | If initialAlgorithm is configured as RSA, then rsa file name must be configured. Otherwise OCNRF's egress gateway will not comeup. |

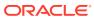

Table 3-5 (Cont.) Egress Gateway

| Parameter                                                                 | Description                                                     | Default<br>value                      | Manda<br>tory<br>(M)/<br>Option<br>al (O)            | Range or<br>Possible<br>Values (If<br>applicable) | Notes                                                                                                    |
|---------------------------------------------------------------------------|-----------------------------------------------------------------|---------------------------------------|------------------------------------------------------|---------------------------------------------------|----------------------------------------------------------------------------------------------------|
| egress-<br>gateway.se<br>rvice.ssl.<br>certificat<br>e.ecdsa.fi<br>lename | OCNRF's<br>Certificate<br>(ECDSA type) file<br>name             | ssl_ecd<br>sa_certi<br>ficate.cr<br>t |                                                      |                                                   | If initialAlgorithm is configured as ECDSA, then rsa file name must be configured. Otherwise OCNRF's egress gateway will not comeup. |
| egress-<br>gateway.se<br>rvice.ssl.<br>caBundle.k<br>8SecretNam<br>e      | Secret name that<br>contains<br>OCNRF's CA<br>details for HTTPS | ocegres<br>s-secret                   |                                                      |                                                   |                                                                                                    |
| egress-<br>gateway.se<br>rvice.ssl.<br>caBundle.k<br>8NameSpace           | CA details is present                                           | ocnrf                                 | M, if egress gatewa y.enab leOutg oingHt tps is true |                                                   |                                                                                                    |
| egress-<br>gateway.se<br>rvice.ssl.<br>caBundle.f<br>ilename              | OCNRF's CA<br>bundle filename                                   | ssl_cab<br>undle.cr<br>t              | M, if egress gatewa y.enab leOutg oingHt tps is true |                                                   |                                                                                                    |

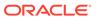

Table 3-5 (Cont.) Egress Gateway

| Parameter                                                                          | Description                               | Default<br>value     | Manda<br>tory<br>(M)/<br>Option<br>al (O)              | Range or<br>Possible<br>Values (If<br>applicable) | Notes |
|------------------------------------------------------------------------------------|-------------------------------------------|----------------------|--------------------------------------------------------|---------------------------------------------------|-------|
| egress-<br>gateway.se<br>rvice.ssl.<br>keyStorePa<br>ssword.k8S<br>ecretName       | keyStorePasswor                           | ocegres<br>s-secret  |                                                        |                                                   |       |
| egress-<br>gateway.se<br>rvice.ssl.<br>keyStorePa<br>ssword.k8N<br>ameSpace        | keystore<br>password is                   | ocnrf                | M, if egress gatewa y.enab leOutg oingHt tps is true   |                                                   |       |
| egress-<br>gateway.se<br>rvice.ssl.<br>keyStorePa<br>ssword.fil<br>eName           | OCNRF's Key<br>Store password<br>Filename | ssl_key<br>store.txt | M, if egress gatewa y.enab leOutg oingHt tps is true   |                                                   |       |
| egress-<br>gateway.se<br>rvice.ssl.<br>trustStore<br>Password.k<br>8SecretNam<br>e | trustStorePasswo<br>rd                    | ocegres<br>s-secret  |                                                        |                                                   |       |
| egress-<br>gateway.se<br>rvice.ssl.<br>trustStore<br>Password.k<br>8NameSpace      | trustStorePasswo<br>rd is present         | ocnrf                | M, if egress - gatewa y.enab leOutg oingHt tps is true |                                                   |       |

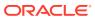

Table 3-5 (Cont.) Egress Gateway

| Parameter                                                                  | Description                                                                          | Default<br>value           | Manda<br>tory<br>(M)/<br>Option<br>al (O)            | Range or<br>Possible<br>Values (If<br>applicable)               | Notes                                                                  |
|----------------------------------------------------------------------------|--------------------------------------------------------------------------------------|----------------------------|------------------------------------------------------|-----------------------------------------------------------------|------------------------------------------------------------------------|
| egress-<br>gateway.se<br>rvice.ssl.<br>trustStore<br>Password.f<br>ileName | OCNRF's<br>trustStorePasswo<br>rd Filename                                           | ssl_trus<br>tstore.tx<br>t | M, if egress gatewa y.enab leOutg oingHt tps is true |                                                                 |                                                                        |
| egress-<br>gateway.se<br>rvice.ssl.<br>initialAlg<br>orithm                | Initial Algorithm for HTTPS                                                          | RS256                      | 0                                                    | ES256,<br>RS256                                                 | Algorithm that will be used in TLS handshake                           |
| egress-<br>gateway.se<br>rvice.log.<br>level.root                          | setting logging<br>level                                                             | WARN                       | 0                                                    | OFF, FATAL,<br>ERROR,<br>WARN,<br>INFO,<br>DEBUG,<br>TRACE, ALL |                                                                        |
| egress-<br>gateway.se<br>rvice.log.<br>level.egre<br>ss                    | setting logging<br>level                                                             | WARN                       | 0                                                    | OFF, FATAL,<br>ERROR,<br>WARN,<br>INFO,<br>DEBUG,<br>TRACE, ALL |                                                                        |
| egress-<br>gateway.se<br>rvice.log.<br>level.oaut<br>h                     | setting logging<br>level                                                             | WARN                       | 0                                                    | OFF, FATAL,<br>ERROR,<br>WARN,<br>INFO,<br>DEBUG,<br>TRACE, ALL |                                                                        |
| egress-<br>gateway.se<br>rvice.cust<br>omExtensio<br>n.labels              | Custom Labels<br>that needs to be<br>added to egress-<br>gateway specific<br>Service |                            | 0                                                    |                                                                 | This can be used to add custom label(s) to egress-gateway Service      |
| egress-<br>gateway.se<br>rvice.cust<br>omExtensio<br>n.annotati<br>ons     | Custom Annotations that needs to be added to egress- gateway specific Services       |                            | 0                                                    |                                                                 | This can be used to add custom annotation(s) to egress-gateway Service |

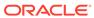

Table 3-5 (Cont.) Egress Gateway

| Parameter                                                                 | Description                            | Default<br>value | Manda<br>tory<br>(M)/<br>Option<br>al (O) | Range or<br>Possible<br>Values (If<br>applicable)                   | Notes                                                                      |
|---------------------------------------------------------------------------|----------------------------------------|------------------|-------------------------------------------|---------------------------------------------------------------------|----------------------------------------------------------------------------|
| egress-<br>gateway.se<br>rvice.type                                       |                                        | LoadBa<br>lancer | 0                                         | ClusterIP,<br>NodePort,<br>LoadBalanc<br>er and<br>ExternalNa<br>me | It is not recommended to change the Service Type.                          |
| egress-<br>gateway.de<br>ployment.c<br>ustomExten<br>sion.label<br>s      | added to egress-<br>gateway specific   |                  | 0                                         |                                                                     | This can be used to add custom label(s) to egress-gateway Deployment.      |
| egress-<br>gateway.de<br>ployment.c<br>ustomExten<br>sion.annot<br>ations | needs to be added to egress-           |                  | 0                                         |                                                                     | This can be used to add custom annotation(s) to egress-gateway Deployment. |
| egress-<br>gateway.re<br>sources.li<br>mits.cpu                           |                                        | 4                | 0                                         |                                                                     | It is the maximum CPU resource allocated to egress-gateway.                |
| egress-<br>gateway.re<br>sources.li<br>mits.initS<br>erviceCpu            | that <b>K8s</b> will                   | 1                | 0                                         |                                                                     | It is the CPU resource allocated to egress-gateway init container.         |
| egress-<br>gateway.re<br>sources.li<br>mits.updat<br>eServiceCp<br>u      | that <b>K8s</b> will allow the egress- | 1                | 0                                         |                                                                     | It is the CPU resource allocated to egress-gateway update container.       |
| egress-<br>gateway.re<br>sources.li<br>mits.memor<br>y                    | will allow the                         | 4Gi              | 0                                         |                                                                     | It is the maximum<br>Memory allocated to<br>egress-gateway.                |
| egress-<br>gateway.re<br>sources.li<br>mits.initS<br>erviceMemo<br>ry     | init container                         | 1Gi              | 0                                         |                                                                     | It is the memory allocated to egress-gateway init container.               |

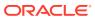

Table 3-5 (Cont.) Egress Gateway

| Parameter                                                               | Description                                                                                                    | Default<br>value | Manda<br>tory<br>(M)/<br>Option<br>al (O) | Range or<br>Possible<br>Values (If<br>applicable) | Notes                                                                |
|-------------------------------------------------------------------------|----------------------------------------------------------------------------------------------------|------------------|-------------------------------------------|---------------------------------------------------|----------------------------------------------------------------------|
| egress-<br>gateway.re<br>sources.li<br>mits.updat<br>eServiceMe<br>mory | Memory Limit for egress-gateway update container                                                                                                    | 1Gi              | 0                                         |                                                   | It is the memory allocated to egress-gateway update container.       |
| egress-<br>gateway.re<br>sources.re<br>quests.cpu                       | l ·                                                                                                    | 4                | 0                                         |                                                   | It is the maximum CPU resource allocated to egress-gateway.          |
| egress-<br>gateway.re<br>sources.re<br>quests.ini<br>tServiceCp<br>u    | The amount of CPU that the system will guarantee for the egress-gateway init container, and K8s will use this value to decide on which node to place the pod | 1                | 0                                         |                                                   | It is the CPU resource allocated to egress-gateway init container.   |
| egress-<br>gateway.re<br>sources.re<br>quests.upd<br>ateService<br>Cpu  | system will guarantee for the                                                                                                    | 1                | 0                                         |                                                   | It is the CPU resource allocated to egress-gateway update container. |
| egress-<br>gateway.re<br>sources.re<br>quests.mem<br>ory                | The memory that the system will guarantee for the egress-gateway service container, and K8s will use this value to decide on which node to place the pod     | 4Gi              | 0                                         |                                                   | It is the maximum memory for requests allocated to egress-gateway.   |

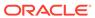

Table 3-5 (Cont.) Egress Gateway

| Parameter                                                                 | Description                                           | Default<br>value | Manda<br>tory<br>(M)/<br>Option<br>al (O) | Range or<br>Possible<br>Values (If<br>applicable) | Notes                                                          |
|---------------------------------------------------------------------------|-------------------------------------------------------|------------------|-------------------------------------------|---------------------------------------------------|----------------------------------------------------------------|
| egress-<br>gateway.re<br>sources.re<br>quests.ini<br>tServiceMe<br>mory   | Memory Limit for<br>egress-gateway<br>init container  | 1Gi              | 0                                         |                                                   | It is the memory allocated to egress-gateway init container.   |
| egress-<br>gateway.re<br>sources.re<br>quests.upd<br>ateService<br>Memory | * *                                                   | 1Gi              | 0                                         |                                                   | It is the memory allocated to egress-gateway update container. |
| egress-<br>gateway.re<br>sources.ta<br>rget.avera<br>geCpuUtil            | which Horizontal                                      | 80               | 0                                         |                                                   |                                                                |
| egress-<br>gateway.mi<br>nReplicas                                        | Minimum number of pod that will be deployed           | 2                | 0                                         |                                                   |                                                                |
| egress-<br>gateway.ma<br>xReplicas                                        | Maximum<br>number of pod<br>that will be<br>scaled up | 5                | 0                                         |                                                   |                                                                |

NF Registration Micro service (nfregistration)

Table 3-6 NF Registration

| Parameter                               | Description                                              | Default<br>value             | Manda<br>tory<br>(M) /<br>Option<br>al (O) | Range or<br>Possible Values<br>(If applicable)            | Notes            |
|-----------------------------------------|----------------------------------------------------------|------------------------------|--------------------------------------------|-----------------------------------------------------------|------------------|
| nfregistratio<br>n.image.name           | Full Image Path                                          | ocnrf-<br>nfregist<br>ration | 0                                          | Full image path of image                                  |                  |
| nfregistratio<br>n.image.tag            | Tag of Image                                             | OCNRF images                 | 0                                          | Tag of image in docker repository                         |                  |
| nfregistratio<br>n.image.pullP<br>olicy | This setting will tell if image need to be pulled or not | IfNotPr<br>esent             | 0                                          | Always,<br>IfNotPresent,<br>Never                         |                  |
| nfregistratio<br>n.log.level            | Logging level                                            | WARN                         | 0                                          | OFF, FATAL,<br>ERROR, WARN,<br>INFO, DEBUG,<br>TRACE, ALL | Logging<br>level |

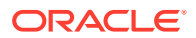

Table 3-6 (Cont.) NF Registration

| Parameter                                                             | Description                                                                         | Default<br>value | Manda<br>tory<br>(M) /<br>Option<br>al (O) | Range or<br>Possible Values<br>(If applicable)                 | Notes                                                                        |
|-----------------------------------------------------------------------|-------------------------------------------------------------------------------------|------------------|--------------------------------------------|----------------------------------------------------------------|------------------------------------------------------------------------------|
| nfregistratio<br>n.service.cus<br>tomExtension.<br>labels             | Custom Labels that<br>needs to be added<br>to nfregistration specific<br>Service    |                  | 0                                          |                                                                | This can be used to add custom label(s) to nfregist ration Service           |
| nfregistratio<br>n.service.cus<br>tomExtension.<br>annotations        | Custom Annotations that needs to be added to nfregistration specific Services       |                  | 0                                          |                                                                | This can be used to add custom annotati on(s) to nfregist ration Service     |
| nfregistratio<br>n.service.typ<br>e                                   | Service that will be used for this Deployment                                       | ClusterI<br>P    | 0                                          | ClusterIP,<br>NodePort,<br>LoadBalancer<br>and<br>ExternalName | It is not recom mende d to change the Service Type.                          |
| nfregistratio<br>n.deployment.<br>customExtensi<br>on.labels          | Custom Labels that<br>needs to be added<br>to nfregistration specific<br>Deployment |                  | 0                                          |                                                                | This can be used to add custom label(s) to nfregist ration Deploy ment       |
| nfregistratio<br>n.deployment.<br>customExtensi<br>on.annotation<br>s | Custom Annotations that needs to be added to nfregistration specific Deployment     |                  | 0                                          |                                                                | This can be used to add custom annotati on(s) to nfregist ration Deploy ment |

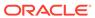

Table 3-6 (Cont.) NF Registration

| Parameter                                                  | Description                                                                                                    | Default<br>value | Manda<br>tory<br>(M) /<br>Option<br>al (O) | Range or<br>Possible Values<br>(If applicable) | Notes                                                                               |
|------------------------------------------------------------|----------------------------------------------------------------------------------------------------|------------------|--------------------------------------------|------------------------------------------------|-------------------------------------------------------------------------------------|
| nfregistratio<br>n.resources.l<br>imits.cpu                | Maximum amount of CPU that <b>K8s</b> will allow the nfregistration service container to use                                                                    | 4                | 0                                          |                                                | It is the maximu m CPU resourc e allocate d to nfregist ration Deploy ment.         |
| nfregistratio<br>n.resources.l<br>imits.memory             | Maximum memory that <b>K8s</b> will allow the nfregistration service container to use                                                                           | 2Gi              | 0                                          |                                                | It is the maximu m Memor y allocate d to nfregist ration Deploy ment.               |
| nfregistratio<br>n.resources.r<br>equests.cpu              | The amount of CPU that the system will guarantee for the nfregistration service container, and K8s will use this value to decide on which node to place the pod | 4                | 0                                          |                                                | It is the maximu m CPU resourc e allocate d to nfregist ration Deploy ment.         |
| nfregistratio<br>n.resources.r<br>equests.memor<br>y       | The memory that the system will guarantee for the nfregistration, <b>and K8s</b> will use this value to decide on which node to place the pod                   | 2Gi              | 0                                          |                                                | It is the maximu m memor y for request s allocate d to nfregist ration Deploy ment. |
| nfregistratio<br>n.resources.t<br>arget.average<br>CpuUtil | Target CPU utilization after which Horizontal Pod Autoscaler will be triggered.                                                                                 | 80               | 0                                          |                                                |                                                                                     |

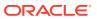

Table 3-6 (Cont.) NF Registration

| Parameter                                      | Description                                  | Default<br>value | Manda<br>tory<br>(M) /<br>Option<br>al (O) | Range or<br>Possible Values<br>(If applicable) | Notes |
|------------------------------------------------|----------------------------------------------|------------------|--------------------------------------------|------------------------------------------------|-------|
| nfregistratio<br>n.minReplicas                 | Minimum number of pod that will be deployed  | 2                | 0                                          |                                                |       |
| nfregistratio<br>n.maxReplicas                 | Maximum number of pod that will be scaled up | 7                | 0                                          |                                                |       |
| nfregistratio<br>n.responseCom<br>pressionGzip | To enable/disable gzip compression           | true             | 0                                          | true/false                                     |       |

NF Subscription Micro service (nfsubscription)

Table 3-7 NF Subscription

| Parameter                                                 | Description                                                             | Default<br>value             | Manda<br>tory<br>(M) /<br>Option<br>al (O) | Range or<br>Possible<br>Values (If<br>applicable)               | Notes                                                              |
|-----------------------------------------------------------|-------------------------------------------------------------------------|------------------------------|--------------------------------------------|-----------------------------------------------------------------|--------------------------------------------------------------------|
| nfsubscriptio<br>n.image.name                             | Full Image Path                                                         | ocnrf-<br>nfsubsc<br>ription | 0                                          | Full image path of image                                        |                                                                    |
| nfsubscriptio<br>n.image.tag                              |                                                                         |                              | 0                                          | Tag of image in docker repository                               |                                                                    |
| nfsubscriptio<br>n.image.pullP<br>olicy                   | This setting will tell if image need to be pulled or not                | IfNotPr<br>esent             | 0                                          | Always,<br>IfNotPresent<br>, Never                              |                                                                    |
| nfsubscriptio<br>n.log.level                              | Logging level                                                           | WARN                         | 0                                          | OFF, FATAL,<br>ERROR,<br>WARN,<br>INFO,<br>DEBUG,<br>TRACE, ALL |                                                                    |
| nfsubscriptio<br>n.service.cus<br>tomExtension.<br>labels | Custom Labels that needs to be added to nfsubscription specific Service |                              | 0                                          |                                                                 | This can be used to add custom label(s) to nfsubsc ription Service |

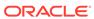

Table 3-7 (Cont.) NF Subscription

| Parameter                                                             | Description                                                                     | Default<br>value | Manda<br>tory<br>(M) /<br>Option<br>al (O) | Range or<br>Possible<br>Values (If<br>applicable)                   | Notes                                                                         |
|-----------------------------------------------------------------------|---------------------------------------------------------------------------------|------------------|--------------------------------------------|---------------------------------------------------------------------|-------------------------------------------------------------------------------|
| nfsubscriptio<br>n.service.cus<br>tomExtension.<br>annotations        | Custom Annotations that needs to be added to nfsubscription specific Services   |                  | 0                                          |                                                                     | This can be used to add custom annotati on(s) to nfsubsc ription Service      |
| nfsubscriptio<br>n.service.typ<br>e                                   | Kind of Service that will be used for this Deployment                           | Clusterl<br>P    | 0                                          | ClusterIP,<br>NodePort,<br>LoadBalanc<br>er and<br>ExternalNa<br>me | It is not recom mende d to change the Service Type.                           |
| nfsubscriptio<br>n.deployment.<br>customExtensi<br>on.labels          | Custom Labels that needs to be added to nfsubscription specific Deployment      |                  | 0                                          |                                                                     | This can be used to add custom label(s) to nfsubsc ription Deploy ment.       |
| nfsubscriptio<br>n.deployment.<br>customExtensi<br>on.annotation<br>s | Custom Annotations that needs to be added to nfsubscription specific Deployment |                  | 0                                          |                                                                     | This can be used to add custom annotati on(s) to nfsubsc ription Deploy ment. |

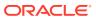

Table 3-7 (Cont.) NF Subscription

| Parameter                                                  | Description                                                                                                    | Default<br>value | Manda<br>tory<br>(M) /<br>Option<br>al (O) | Range or<br>Possible<br>Values (If<br>applicable) | Notes                                                                               |
|------------------------------------------------------------|----------------------------------------------------------------------------------------------------|------------------|--------------------------------------------|---------------------------------------------------|-------------------------------------------------------------------------------------|
| nfsubscriptio<br>n.resources.l<br>imits.cpu                | Maximum amount of CPU that <b>K8s</b> will allow the nfsubscription service container to use                                                                           | 2                | 0                                          |                                                   | It is the maximu m CPU resourc e allocate d to nfsubsc ription Deploy ment.         |
| nfsubscriptio<br>n.resources.l<br>imits.memory             | Maximum memory that <b>K8s</b> will allow the nfsubscription service container to use                                                                                  | 2Gi              | 0                                          |                                                   | It is the maximu m Memor y allocate d to nfsubsc ription Deploy ment.               |
| nfsubscriptio<br>n.resources.r<br>equests.cpu              | The amount of CPU that the system will guarantee for the nfsubscription service container, <b>and K8s</b> will use this value to decide on which node to place the pod | 2                | 0                                          |                                                   | It is the maximu m CPU resourc e allocate d to nfsubsc ription Deploy ment.         |
| nfsubscriptio<br>n.resources.r<br>equests.memor<br>y       | The memory that the system will guarantee for the nfsubscription, <b>and K8s</b> will use this value to decide on which node to place the pod                          | 2Gi              | 0                                          |                                                   | It is the maximu m memor y for request s allocate d to nfsubsc ription Deploy ment. |
| nfsubscriptio<br>n.resources.t<br>arget.average<br>CpuUtil | Target CPU utilization after which Horizontal Pod Autoscaler will be triggered.                                                                                        | 80               | 0                                          |                                                   |                                                                                     |

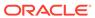

Table 3-7 (Cont.) NF Subscription

| Parameter                      | Description                                  | Default<br>value | Manda<br>tory<br>(M) /<br>Option<br>al (O) | Range or<br>Possible<br>Values (If<br>applicable) | Notes |
|--------------------------------|----------------------------------------------|------------------|--------------------------------------------|---------------------------------------------------|-------|
| nfsubscriptio<br>n.minReplicas | Minimum number of pod that will be deployed  | 2                | 0                                          |                                                   |       |
| nfsubscriptio<br>n.maxReplicas | Maximum number of pod that will be scaled up | 7                | 0                                          |                                                   |       |

# OCNRF Auditor Micro service (nrfauditor)

Table 3-8 OCNRF Auditor

| Parameter                                             | Description                                                         | Default<br>value         | Manda<br>tory<br>(M) /<br>Option<br>al (O) | Range or<br>Possible<br>Values (If<br>applicable)               | Notes                                                          |
|-------------------------------------------------------|---------------------------------------------------------------------|--------------------------|--------------------------------------------|-----------------------------------------------------------------|----------------------------------------------------------------|
| nrfauditor.im age.name                                | Full Image Path                                                     | ocnrf-<br>nrfaudit<br>or | 0                                          | Full image path of image                                        |                                                                |
| nrfauditor.im age.tag                                 | Tag of Image                                                        | OCNRF<br>images          | 0                                          | Tag of image in docker repository                               |                                                                |
| nrfauditor.im age.pullPolic                           | This setting indicates if the image needs to be pulled or not       | IfNotPr<br>esent         | 0                                          | Always,<br>IfNotPresent<br>, Never                              |                                                                |
| nrfauditor.lo<br>g.level                              | Logging level                                                       | WARN                     | 0                                          | OFF, FATAL,<br>ERROR,<br>WARN,<br>INFO,<br>DEBUG,<br>TRACE, ALL |                                                                |
| nrfauditor.se<br>rvice.customE<br>xtension.labe<br>ls | Custom Labels that needs to be added to nrfauditor specific Service |                          | 0                                          |                                                                 | This can be used to add custom label(s) to nrfaudit or Service |

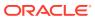

Table 3-8 (Cont.) OCNRF Auditor

| Parameter                                                     | Description                                                                 | Default<br>value | Manda<br>tory<br>(M) /<br>Option<br>al (O) | Range or<br>Possible<br>Values (If<br>applicable)                   | Notes                                                                    |
|---------------------------------------------------------------|-----------------------------------------------------------------------------|------------------|--------------------------------------------|---------------------------------------------------------------------|--------------------------------------------------------------------------|
| nrfauditor.se<br>rvice.customE<br>xtension.anno<br>tations    | Custom Annotations that needs to be added to nrfauditor specific Services   |                  | 0                                          |                                                                     | This can be used to add custom annotati on(s) to nrfaudit or Service     |
| nrfauditor.se<br>rvice.type                                   | Kind of Service that will be used for this Deployment                       | Clusterl<br>P    | 0                                          | ClusterIP,<br>NodePort,<br>LoadBalanc<br>er and<br>ExternalNa<br>me | It is not recom mende d to change the Service Type                       |
| nrfauditor.de<br>ployment.cust<br>omExtension.l<br>abels      | Custom Labels that needs to be added to nrfauditor specific Deployment      |                  | 0                                          |                                                                     | This can be used to add custom label(s) to nrfaudit or Deploy ment       |
| nrfauditor.de<br>ployment.cust<br>omExtension.a<br>nnotations | Custom Annotations that needs to be added to nrfauditor specific Deployment |                  | 0                                          |                                                                     | This can be used to add custom annotati on(s) to nrfaudit or Deploy ment |

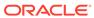

Table 3-8 (Cont.) OCNRF Auditor

| Parameter                                    | Description                                                                                                    | Default<br>value | Manda<br>tory<br>(M) /<br>Option<br>al (O) | Range or<br>Possible<br>Values (If<br>applicable) | Notes                                                                           |
|----------------------------------------------|----------------------------------------------------------------------------------------------------|------------------|--------------------------------------------|---------------------------------------------------|---------------------------------------------------------------------------------|
| nrfauditor.re<br>sources.limit<br>s.cpu      | Maximum amount of CPU that <b>K8s</b> will allow the nrfauditor service container to use                                                                    | 6                | 0                                          |                                                   | It is the maximu m CPU resourc e allocate d to nrfaudit or Deploy ment.         |
| nrfauditor.re<br>sources.limit<br>s.memory   | Maximum memory that <b>K8s</b> will allow the nrfauditor service container to use                                                                           | 3Gi              | 0                                          |                                                   | It is the maximu m Memor y allocate d to nrfaudit or Deploy ment.               |
| nrfauditor.re<br>sources.reque<br>sts.cpu    | The amount of CPU that the system will guarantee for the nrfauditor service container, and K8s will use this value to decide on which node to place the pod | 6                | 0                                          |                                                   | It is the maximu m CPU resourc e allocate d to nrfaudit or Deploy ment.         |
| nrfauditor.re<br>sources.reque<br>sts.memory | The memory that the system will guarantee for the nrfauditor, and K8s will use this value to decide on which node to place the pod                          | 3Gi              | 0                                          |                                                   | It is the maximu m memor y for request s allocate d to nrfaudit or Deploy ment. |

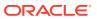

# NF Discovery Micro service (nfdiscovery)

**Table 3-9 NF Discovery** 

| Parameter                                                   | Description                                                          | Default<br>value          | Manda<br>tory<br>(M) /<br>Option<br>al (O) | Range or<br>Possible<br>Values (If<br>applicable)                   | Notes                                                                 |
|-------------------------------------------------------------|----------------------------------------------------------------------|---------------------------|--------------------------------------------|---------------------------------------------------------------------|-----------------------------------------------------------------------|
| nfdiscovery.i<br>mage.name                                  | Full Image Path                                                      | ocnrf-<br>nfdisco<br>very | 0                                          | Full image path of image                                            |                                                                       |
| nfdiscovery.i<br>mage.tag                                   | Tag of Image                                                         | OCNRF<br>images           | 0                                          | Tag of image in docker repository                                   |                                                                       |
| nfdiscovery.i<br>mage.pullPoli<br>cy                        | This setting determines if image needs to be pulled or not           | IfNotPr<br>esent          | 0                                          | Always,<br>IfNotPresent<br>, Never                                  |                                                                       |
| nfdiscovery.l<br>og.level                                   | Logging level                                                        | WARN                      | 0                                          | OFF, FATAL,<br>ERROR,<br>WARN,<br>INFO,<br>DEBUG,<br>TRACE, ALL     |                                                                       |
| nfdiscovery.s<br>ervice.custom<br>Extension.lab<br>els      | Custom Labels that needs to be added to nfdiscovery specific Service |                           | 0                                          |                                                                     | This can be used to add custom label(s) to nfdisco very Service       |
| nfdiscovery.s<br>ervice.custom<br>Extension.ann<br>otations | to be added to nfdiscovery specific Services                         |                           | 0                                          |                                                                     | This can be used to add custom annotati on(s) to nfdisco very Service |
| nfdiscovery.s<br>ervice.type                                | Kind of Service that will be used for this Deployment                | Clusterl<br>P             | 0                                          | ClusterIP,<br>NodePort,<br>LoadBalanc<br>er and<br>ExternalNa<br>me |                                                                       |

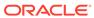

Table 3-9 (Cont.) NF Discovery

| Parameter                                                 | Description                                                                               | Default<br>value | Manda<br>tory<br>(M) /<br>Option<br>al (O) | Range or<br>Possible<br>Values (If<br>applicable) | Notes                                                                     |
|-----------------------------------------------------------|-------------------------------------------------------------------------------------------|------------------|--------------------------------------------|---------------------------------------------------|---------------------------------------------------------------------------|
| nfdiscovery.d<br>eployment.cus<br>tomExtension.<br>labels | Custom Labels that needs to be added to nfdiscovery specific Deployment                   |                  | 0                                          |                                                   | This can be used to add custom label(s) to nfdisco very Deploy ment       |
| nfdiscovery.d eployment.cus tomExtension. annotations     | Custom Annotations that needs to be added to nfdiscovery specific Deployment              |                  | 0                                          |                                                   | This can be used to add custom annotati on(s) to nfdisco very Deploy ment |
| nfdiscovery.r<br>esources.limi<br>ts.cpu                  | Maximum amount of CPU that <b>K8s</b> will allow the nfdiscovery service container to use | 4                | 0                                          |                                                   | It is the maximu m CPU resourc e allocate d to nfdisco very Deploy ment.  |
| nfdiscovery.r<br>esources.limi<br>ts.memory               | Maximum memory that <b>K8s</b> will allow the nfdiscovery service container to use        | 2Gi              | 0                                          |                                                   | It is the maximu m Memor y allocate d to nfdisco very Deploy ment.        |

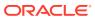

Table 3-9 (Cont.) NF Discovery

| Parameter                                               | Description                                                                                                    | Default<br>value | Manda<br>tory<br>(M) /<br>Option<br>al (O) | Range or<br>Possible<br>Values (If<br>applicable) | Notes                                                                            |
|---------------------------------------------------------|----------------------------------------------------------------------------------------------------|------------------|--------------------------------------------|---------------------------------------------------|----------------------------------------------------------------------------------|
| nfdiscovery.r<br>esources.requ<br>ests.cpu              | The amount of CPU that the system will guarantee for the nfdiscovery service container, and K8s will use this value to decide on which node to place the pod | 4                | 0                                          |                                                   | It is the maximu m CPU resourc e allocate d to nfdisco very Deploy ment.         |
| nfdiscovery.r<br>esources.requ<br>ests.memory           | The memory that the system will guarantee for the nfdiscovery, <b>and K8s</b> will use this value to decide on which node to place the pod                   | 2Gi              | 0                                          |                                                   | It is the maximu m memor y for request s allocate d to nfdisco very Deploy ment. |
| nfdiscovery.r<br>esources.targ<br>et.averageCpu<br>Util | Target CPU utilization<br>after which Horizontal Pod<br>Autoscaler will be triggered.                                                                        | 80               | 0                                          |                                                   |                                                                                  |
| nfdiscovery.m<br>inReplicas                             | Minimum number of pod that will be deployed                                                                                                    | 2                | 0                                          |                                                   |                                                                                  |
| nfdiscovery.m<br>axReplicas                             | Maximum number of pod that will be scaled up                                                                                                    | 7                | 0                                          |                                                   |                                                                                  |

# **OCNRF Configuration**

Table 3-10 OCNRF Configuration

| Parameter  | Description     | Default<br>value         | Manda<br>tory<br>(M) /<br>Option<br>al (O) | Range or<br>Possible<br>Values (If<br>applicable) | Notes |
|------------|-----------------|--------------------------|--------------------------------------------|---------------------------------------------------|-------|
| image.name | Full Image Path | nrfconfi<br>guratio<br>n | 0                                          | Full image path of image                          |       |

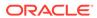

Table 3-10 (Cont.) OCNRF Configuration

| Parameter                              | Description                                                | Default<br>value               | Manda<br>tory<br>(M) /<br>Option<br>al (O)                                                              | Range or<br>Possible<br>Values (If<br>applicable)          | Notes                                                                                                    |
|----------------------------------------|------------------------------------------------------------|--------------------------------|----------------------------------------------------------------------------------------------------|------------------------------------------------------------|----------------------------------------------------------------------------------------------------|
| image.tag                              | Tag of Image                                               | OCNRF<br>images                | 0                                                                                                    | Tag of image in docker repository                          |                                                                                                    |
| image.pull<br>Policy                   | This setting determines if image needs to be pulled or not | IfNotPr<br>esent               | 0                                                                                                    | Always,<br>IfNotPresent<br>, Never                         |                                                                                                    |
| log.level                              | Logging level                                              | WARN                           | 0                                                                                                    | OFF, FATAL,<br>ERROR,<br>WARN,<br>INFO,<br>DEBUG,<br>TRACE |                                                                                                    |
| service.st<br>aticIpAddr<br>essEnabled |                                                            | false                          | 0                                                                                                    |                                                            | If Static load balancer IP needs to be set, then set staticIpAddressEnabled flag to true and provide value for staticIpAddress. Else random IP will be assigned by the metalLB from its IP Pool |
| service.st<br>aticIpAddr<br>ess        |                                                            | <ipaddr<br>ess&gt;</ipaddr<br> | M, if<br>nrfcon<br>figura<br>tion.s<br>ervice<br>.metal<br>LbIpAl<br>locati<br>onEnab<br>led is<br>true |                                                            | Static IP address assigned to the Load Balancer from the metalLB IP pool.                                                                                                    |
| service.st<br>aticNodePo<br>rtEnabled  | Static Node Port<br>enabled flag                           | false                          | 0                                                                                                    |                                                            | If Static node port needs to be set, then set staticNodePortEnabled flag to true and provide value for staticNodePort, else random node port will be assigned by K8                             |

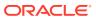

Table 3-10 (Cont.) OCNRF Configuration

| Parameter                                                                   | Description                                                                           | Default<br>value | Manda<br>tory<br>(M) /<br>Option<br>al (O)                                                            | Range or<br>Possible<br>Values (If<br>applicable)                   | Notes                                                                                                    |
|-----------------------------------------------------------------------------|---------------------------------------------------------------------------------------|------------------|----------------------------------------------------------------------------------------------------|---------------------------------------------------------------------|----------------------------------------------------------------------------------------------------|
| service.st<br>aticNodePo<br>rt                                              | Static Node Port                                                                      | 30076            | M, if<br>nrfcon<br>figura<br>tion.s<br>ervice<br>.stati<br>cIpAdd<br>ressEn<br>abled<br>is<br>enabled |                                                                     | If Static node port needs<br>to be set, then set<br>staticNodePortEnabled flag<br>to true and provide value<br>for staticNodePort<br>Else random node port will<br>be assigned by K8 |
| nrfconfigu<br>ration.ser<br>vice.custo<br>mExtension<br>.labels             | Custom Labels<br>that needs to be<br>added to<br>nrfconfiguration<br>specific Service |                  | 0                                                                                                    |                                                                     | This can be used to add custom label(s) to nrfconfiguration Service                                                                                                    |
| nrfconfigu<br>ration.ser<br>vice.custo<br>mExtension<br>.annotatio<br>ns    | Annotations that needs to be                                                          |                  | 0                                                                                                    |                                                                     | This can be used to add custom annotation(s) to nrfconfiguration Service                                                                                                    |
| nrfconfigu<br>ration.ser<br>vice.type                                       | Kind of Service<br>that will be used<br>for this<br>Deployment                        | LoadBa<br>lancer | 0                                                                                                    | ClusterIP,<br>NodePort,<br>LoadBalanc<br>er and<br>ExternalNa<br>me | It is not recommended to change the Service Type.                                                                                                    |
| ration.dep loyment.cu                                                       | nrfconfiguration                                                                      |                  | 0                                                                                                    |                                                                     | This can be used to add custom label(s) to nrfconfiguration Deployment                                                                                                    |
| nrfconfigu<br>ration.dep<br>loyment.cu<br>stomExtens<br>ion.annota<br>tions |                                                                                       |                  | 0                                                                                                    |                                                                     | This can be used to add custom annotation(s) to nrfconfiguration Deployment.                                                                                                    |

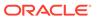

Table 3-10 (Cont.) OCNRF Configuration

| Parameter                                                        | Description                                                                                                    | Default<br>value | Manda<br>tory<br>(M) /<br>Option<br>al (O) | Range or<br>Possible<br>Values (If<br>applicable) | Notes                                                                           |
|------------------------------------------------------------------|----------------------------------------------------------------------------------------------------|------------------|--------------------------------------------|---------------------------------------------------|---------------------------------------------------------------------------------|
| nrfconfigu<br>ration.res<br>ources.lim<br>its.cpu                | amount of CPU                                                                                                    | 2                | 0                                          |                                                   | It is the maximum CPU resource allocated to nrfconfiguration Deployment.        |
| nrfconfigu<br>ration.res<br>ources.lim<br>its.memory             | memory that K8s                                                                                                    | 2Gi              | 0                                          |                                                   | It is the maximum<br>Memory allocated<br>to nrfconfiguration<br>Deployment.     |
| nrfconfigu<br>ration.res<br>ources.req<br>uests.cpu              | The amount of CPU that the system will guarantee for the nrfconfiguration service container, and K8s will use this value to decide on which node to place the pod | 2                | 0                                          |                                                   | It is the maximum CPU resource allocated to nrfconfiguration Deployment.        |
| nrfconfigu<br>ration.res<br>ources.req<br>uests.memo<br>ry       | The memory that the system will guarantee for the nrfconfiguration, and K8s will use this value to decide on which node to place the pod                          | 2Gi              | 0                                          |                                                   | It is the maximum memory for requests allocated to nrfconfiguration Deployment. |
| nrfconfigu<br>ration.res<br>ources.tar<br>get.averag<br>eCpuUtil | Target CPU utilization after which Horizontal Pod Autoscaler will be triggered.                                                                                   | 80               | 0                                          |                                                   |                                                                                 |

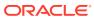

# NF Access Token (nfaccesstoken)

Table 3-11 NF Access Token

| Parameter                                                    | Description                                                       | Default<br>value            | Manda<br>tory<br>(M) /<br>Option<br>al (O) | Range or<br>Possible<br>Values (If<br>applicable)                          | Notes                                                                                                    |
|--------------------------------------------------------------|-------------------------------------------------------------------|-----------------------------|--------------------------------------------|----------------------------------------------------------------------------|----------------------------------------------------------------------------------------------------|
| nfaccessto<br>ken.enable<br>d                                | •                                                                 | true                        | О                                          | true / false                                                               | If AccessToken service is not required, operator can choose to set it as false so that nfAccessToken micro-service will not be deployed. |
| nfaccessto<br>ken.image.<br>name                             | Full Image Path<br>for access token<br>service container          | ocnrf-<br>nfacces<br>stoken | 0                                          | Full image path of image                                                   |                                                                                                    |
| nfaccessto<br>ken.image.<br>tag                              | Tag of Image                                                      | OCNRF<br>images             | 0                                          | Tag of image in docker repository                                          |                                                                                                    |
| nfaccessto<br>ken.image.<br>pullPolicy                       | This setting will<br>tell if image need<br>to be pulled or<br>not | IfNotPr<br>esent            | 0                                          | Always<br>IfNotPresent<br>Never                                            |                                                                                                    |
| nfaccessto<br>ken.initCo<br>ntainersIm<br>age.name           | Full Image Path<br>for init container                             | configur<br>ationinit       | 0                                          | Image Name<br>for Access<br>token Key<br>certificate<br>infrastructur<br>e | This image is used by OCNRF gateway for Key/ Certificate infrastructure.                                                                 |
| nfaccessto<br>ken.initCo<br>ntainersIm<br>age.tag            | Tag of Image                                                      | OCNRF<br>images             | 0                                          | Tag of image in docker repository                                          |                                                                                                    |
| nfaccessto<br>ken.initCo<br>ntainersIm<br>age.pullPo<br>licy | tell if image need                                                | IfNotPr<br>esent            | 0                                          | Always<br>IfNotPresent<br>Never                                            |                                                                                                    |
| nfaccessto<br>ken.update<br>Containers<br>Image.name         | Full Image Path<br>for update<br>container                        | configur<br>ationup<br>date | 0                                          | Image Name<br>for Access<br>token Key<br>certificate<br>infrastructur<br>e |                                                                                                    |
| nfaccessto<br>ken.update<br>Containers<br>Image.tag          | Tag of Image                                                      | OCNRF<br>images             | 0                                          | Tag of image<br>in docker<br>repository                                    |                                                                                                    |

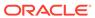

Table 3-11 (Cont.) NF Access Token

| Parameter                                                      | Description                                                       | Default<br>value                                         | Manda<br>tory<br>(M) /<br>Option<br>al (O)            | Range or<br>Possible<br>Values (If<br>applicable) | Notes                                                                                                    |
|----------------------------------------------------------------|-------------------------------------------------------------------|----------------------------------------------------------|-------------------------------------------------------|---------------------------------------------------|----------------------------------------------------------------------------------------------------|
| nfaccessto<br>ken.update<br>Containers<br>Image.pull<br>Policy | This setting will<br>tell if image need<br>to be pulled or<br>not | IfNotPr<br>esent                                         | 0                                                     | Always<br>IfNotPresent<br>Never                   |                                                                                                    |
| nfaccessto<br>ken.oauth.<br>nrfInstanc<br>eId                  | Instance ID that is used for signing AccessTokenClai m            | 6faf1bb<br>c-6e4a-<br>4454-<br>a507-<br>a14ef8<br>e1bc5c | М                                                     |                                                   | This is NRF Instance ID that will be used for signing AccessTokenClaim (is IE of AccessTokenClaim). If NRF needs to issue AccessTokenClaim using its own NF instance ID then the nrfInstanceId configured in the global section (global.nrfInstanceId) needs to configured here again. If NRF needs to issue AccessTokenClaim using a common/virtual then a common/virtual NF instance ID needs to be configured here (along with the common/virtual PrivateKey and Certificate Pair). The same NF instance id and PrivateKey and Certificate Pair needs to be configured in all other NRFs as well so that tokens issues by all the NRF can be validated using a Single NfInstanceId and KeyPair. |
| nfaccessto<br>ken.oauth.<br>privateKey<br>.k8SecretN<br>ame    | contains OCNRF<br>Private key                                     | ocnrfac<br>cesstok<br>en-<br>secret                      | M, if<br>nfacce<br>sstoke<br>n.enab<br>led is<br>true |                                                   | This is a Secret object for OCNRFPrivate Key.                                                                                                    |
| nfaccessto<br>ken.oauth.<br>privateKey<br>.k8NameSpa<br>ce     | Namespace in<br>which OCNRF<br>Private key is<br>present          | ocnrf                                                    | M, if<br>nfacce<br>sstoke<br>n.enab<br>led is<br>true |                                                   |                                                                                                    |

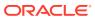

Table 3-11 (Cont.) NF Access Token

| Parameter                                                     | Description                                         | Default<br>value                    | Manda<br>tory<br>(M) /<br>Option<br>al (O)                                                    | Range or<br>Possible<br>Values (If<br>applicable) | Notes                                                                                                    |
|---------------------------------------------------------------|-----------------------------------------------------|-------------------------------------|-----------------------------------------------------------------------------------------------|---------------------------------------------------|----------------------------------------------------------------------------------------------------|
| nfaccessto<br>ken.oauth.<br>privateKey<br>.rsa.filen<br>ame   | OCNRF's Private<br>Key (RSA type)<br>file name      | rsa_priv<br>ate_key<br>.pem         | M, if nfacce sstoke n.enab led is true and nfacce sstoke n.oaut h.init ialAlg orithm is RS256 |                                                   | If initialAlgorithm is configured as RSA, then rsa file name must be configured. Otherwise OCNRF gateway will not comeup.                        |
| nfaccessto<br>ken.oauth.<br>privateKey<br>.ecdsa.fil<br>ename | ECDSA key file names                                | ecdsa_<br>private_<br>key.pe<br>m   | M, if nfacce sstoke n.enab led is true and nfacce sstoke n.oaut h.init ialAlg orithm is ES256 |                                                   | If initialAlgorithm is configured as ECDSA, then rsa file name must be configured. Otherwise OCNRF's NFAccessToken microservice will not comeup. |
| nfaccessto<br>ken.oauth.<br>certificat<br>e.k8Secret<br>Name  | contains<br>OCNRF's                                 | ocnrfac<br>cesstok<br>en-<br>secret | M, if nfacce sstoke n.enab led is true                                                        |                                                   | This is a Secret object for OCNRFcertificate details for HTTPS.                                                                                  |
| nfaccessto<br>ken.oauth.<br>certificat<br>e.k8NameSp<br>ace   | Namespace in<br>which<br>k8SecretName is<br>present | ocnrf                               | M, if nfacce sstoke n.enab led is true                                                        |                                                   |                                                                                                    |

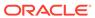

Table 3-11 (Cont.) NF Access Token

| Parameter                                                         | Description                                                         | Default<br>value                    | Manda<br>tory<br>(M) /<br>Option<br>al (O)                                                    | Range or<br>Possible<br>Values (If<br>applicable) | Notes                                                                                                    |
|-------------------------------------------------------------------|---------------------------------------------------------------------|-------------------------------------|-----------------------------------------------------------------------------------------------|---------------------------------------------------|----------------------------------------------------------------------------------------------------|
| nfaccessto<br>ken.oauth.<br>certificat<br>e.rsa.file<br>name      | OCNRF's<br>certificate (RSA<br>type) file name                      | rsa_cer<br>tificate.<br>crt         | M, if nfacce sstoke n.enab led is true and nfacce sstoke n.oaut h.init ialAlg orithm is RS256 |                                                   | If initialAlgorithm is configured as RSA, then rsa file name must be configured. Otherwise OCNRF's NFAccessToken microservice will not comeup.   |
| nfaccessto<br>ken.oauth.<br>certificat<br>e.ecdsa.fi<br>lename    | OCNRF's<br>certificate<br>(ECDSA type) file<br>name                 | ecdsa_<br>certifica<br>te.crt       | M, if nfacce sstoke n.enab led is true and nfacce sstoke n.oaut h.init ialAlg orithm is ES256 |                                                   | If initialAlgorithm is configured as ECDSA, then rsa file name must be configured. Otherwise OCNRF's NFAccessToken microservice will not comeup. |
| nfaccessto<br>ken.oauth.<br>keyStorePa<br>ssword.k8S<br>ecretName | Secret name that<br>contains<br>OCNRF's<br>keystore<br>password     | ocnrfac<br>cesstok<br>en-<br>secret | M, if nfacce sstoke n.enab led is true                                                        |                                                   |                                                                                                    |
| ken.oauth.<br>keyStorePa<br>ssword.k8N<br>ameSpace                | Namespace in<br>which OCNRF's<br>keystore<br>password is<br>present | ocnrf                               | M, if nfacce sstoke n.enab led is true                                                        |                                                   | Password that is used for creating in-memory Java Key Store (JKS)                                                                                |
| nfaccessto<br>ken.oauth.<br>keyStorePa<br>ssword.fil<br>ename     | KeyStore<br>password file                                           | keystor<br>e_pass<br>word.txt       | M, if<br>nfacce<br>sstoke<br>n.enab<br>led is<br>true                                         |                                                   |                                                                                                    |

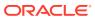

Table 3-11 (Cont.) NF Access Token

| Parameter                                                                | Description                           | Default<br>value | Manda<br>tory<br>(M) /<br>Option<br>al (O) | Range or<br>Possible<br>Values (If<br>applicable)                   | Notes                                                                    |
|--------------------------------------------------------------------------|---------------------------------------|------------------|--------------------------------------------|---------------------------------------------------------------------|--------------------------------------------------------------------------|
| nfaccessto<br>ken.oauth.<br>initialAlg<br>orithm                         | for Access Token                      | ES256            | 0                                          | ES256,<br>RS256                                                     |                                                                          |
| nfaccessto<br>ken.log.le<br>vel                                          | Logging level                         | WARN             | 0                                          | OFF, FATAL,<br>ERROR,<br>WARN,<br>INFO,<br>DEBUG,<br>TRACE          |                                                                          |
| nfaccessto<br>ken.servic<br>e.customEx<br>tension.la<br>bels             | that needs to be added to             |                  | 0                                          |                                                                     | This can be used to add custom label(s) to nfaccesstoken Service         |
| nfaccessto<br>ken.servic<br>e.customEx<br>tension.an<br>notations        | Annotations that needs to be          |                  | 0                                          |                                                                     | This can be used to add custom annotation(s) to nfaccesstoken Service    |
| nfaccessto<br>ken.servic<br>e.type                                       |                                       | ClusterI<br>P    | 0                                          | ClusterIP,<br>NodePort,<br>LoadBalanc<br>er and<br>ExternalNa<br>me | It is not recommended to change the Service Type.                        |
| nfaccessto<br>ken.deploy<br>ment.custo<br>mExtension<br>.labels          | that needs to be added to             |                  | 0                                          |                                                                     | This can be used to add custom label(s) to nfaccesstoken Deployment      |
| nfaccessto<br>ken.deploy<br>ment.custo<br>mExtension<br>.annotatio<br>ns | Annotations that needs to be added to |                  | 0                                          |                                                                     | This can be used to add custom annotation(s) to nfaccesstoken Deployment |
| nfaccessto<br>ken.resour<br>ces.limits<br>.cpu                           | amount of CPU                         | 4                | 0                                          |                                                                     | It is the maximum CPU resource allocated to nfaccesstoken.               |

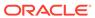

Table 3-11 (Cont.) NF Access Token

| Parameter                                                          | Description                                                                                         | Default<br>value | Manda<br>tory<br>(M) /<br>Option<br>al (O) | Range or<br>Possible<br>Values (If<br>applicable) | Notes                                                               |
|--------------------------------------------------------------------|----------------------------------------------------------------------------------------------------|------------------|--------------------------------------------|---------------------------------------------------|---------------------------------------------------------------------|
| nfaccessto<br>ken.resour<br>ces.limits<br>.initServi<br>ceCpu      | amount of CPU                                                                                       | 1                | 0                                          |                                                   | It is the CPU resource allocated to nfaccesstoken init container.   |
| nfaccessto<br>ken.resour<br>ces.limits<br>.updateSer<br>viceCpu    | amount of CPU                                                                                       | 1                | 0                                          |                                                   | It is the CPU resource allocated to nfaccesstoken update container. |
| nfaccessto<br>ken.resour<br>ces.limits<br>.memory                  | Maximum<br>memory that <b>K8s</b><br>will allow the<br>nfaccesstoken<br>service container<br>to use | 2Gi              | 0                                          |                                                   | It is the maximum Memory allocated to nfaccesstoken.                |
| nfaccessto<br>ken.resour<br>ces.limits<br>.initServi<br>ceMemory   | Memory Limit for<br>nfaccesstoken<br>init container                                                 | 1Gi              | 0                                          |                                                   | It is the memory allocated to nfaccesstoken init container.         |
| nfaccessto<br>ken.resour<br>ces.limits<br>.updateSer<br>viceMemory | Memory Limit for<br>nfaccesstoken<br>update container                                               | 1Gi              | 0                                          |                                                   | It is the memory allocated to nfaccesstoken update container.       |
| nfaccessto<br>ken.resour<br>ces.reques<br>ts.cpu                   |                                                                                                    | 4                | 0                                          |                                                   | It is the maximum CPU resource allocated to nfaccesstoken.          |

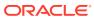

Table 3-11 (Cont.) NF Access Token

| Parameter                                                                | Description                                                                                                    | Default<br>value | Manda<br>tory<br>(M) /<br>Option<br>al (O) | Range or<br>Possible<br>Values (If<br>applicable) | Notes                                                               |
|--------------------------------------------------------------------------|----------------------------------------------------------------------------------------------------|------------------|--------------------------------------------|---------------------------------------------------|---------------------------------------------------------------------|
| nfaccessto<br>ken.resour<br>ces.reques<br>ts.initSer<br>viceCpu          | CPU that the                                                                                                    | 1                | 0                                          |                                                   | It is the CPU resource allocated to nfaccesstoken init container.   |
| nfaccessto<br>ken.resour<br>ces.reques<br>ts.updateS<br>erviceCpu        | The amount of CPU that the system will guarantee for the nfaccesstoken update container, and K8s will use this value to decide on which node to place the pod | 1                | 0                                          |                                                   | It is the CPU resource allocated to nfaccesstoken update container. |
| nfaccessto<br>ken.resour<br>ces.reques<br>ts.memory                      | The memory that the system will guarantee for the nfaccesstoken, and K8s will use this value to decide on which node to place the pod                         | 2Gi              | 0                                          |                                                   | It is the maximum memory for requests allocated to nfaccesstoken.   |
| ken.resour                                                               | Memory Limit for<br>nfaccesstoken<br>init container                                                                                                    | 1Gi              | 0                                          |                                                   | It is the memory allocated to nfaccesstoken init container.         |
| nfaccessto<br>ken.resour<br>ces.reques<br>ts.updateS<br>erviceMemo<br>ry | Memory Limit for<br>nfaccesstoken<br>update container                                                                                                    | 1Gi              | 0                                          |                                                   | It is the memory allocated to nfaccesstoken update container.       |
| nfaccessto<br>ken.resour<br>ces.target<br>.averageCp<br>uUtil            | Target CPU utilization after which Horizontal Pod Autoscaler will be triggered.                                                                               | 80               | 0                                          |                                                   |                                                                     |

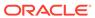

Table 3-11 (Cont.) NF Access Token

| Parameter                         | Description | Default<br>value | Manda<br>tory<br>(M) /<br>Option<br>al (O) | Range or<br>Possible<br>Values (If<br>applicable) | Notes |
|-----------------------------------|-------------|------------------|--------------------------------------------|---------------------------------------------------|-------|
| nfaccessto<br>ken.minRep<br>licas | l           | 2                | 0                                          |                                                   |       |
| nfaccessto<br>ken.maxRep<br>licas | l           | 7                | 0                                          |                                                   |       |

# **Application Info**

Table 3-12 Application Info (appinfo)

| Parameter                               | Description                                                                           | Default<br>value | Manda<br>tory<br>(M) /<br>Option<br>al (O) | Range or<br>Possible<br>Values (If<br>applicable) | Notes                                                               |
|-----------------------------------------|---------------------------------------------------------------------------------------|------------------|--------------------------------------------|---------------------------------------------------|---------------------------------------------------------------------|
| appinfo.image .name                     | Full Image Path                                                                       | app_inf<br>o     | 0                                          | Full image path of image                          |                                                                     |
| appinfo.image .tag                      | Tag of Image                                                                          | OCNRF<br>images  | 0                                          | Tag of image in docker repository                 |                                                                     |
| appinfo.pullP olicy                     | This setting will tell if image need to be pulled or not                              | IfNotPr<br>esent | 0                                          | Always<br>IfNotPresent<br>Never                   |                                                                     |
| appinfo.resou<br>rces.limits.c<br>pu    | Maximum amount of CPU that <b>K8s</b> will allow the appinfo service container to use | 200m             | 0                                          |                                                   | It is the maximu m CPU resourc e allocate d to appinfo Deploy ment. |
| appinfo.resou<br>rces.limits.m<br>emory | Maximum memory that <b>K8s</b> will allow the appinfo service container to use        | 1Gi              | 0                                          |                                                   | It is the maximu m Memor y allocate d to appinfo Deploy ment.       |

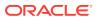

Table 3-12 (Cont.) Application Info (appinfo)

| Parameter                                               | Description                                                                                                    | Default<br>value | Manda<br>tory<br>(M) /<br>Option<br>al (O) | Range or<br>Possible<br>Values (If<br>applicable)                   | Notes                                                                       |
|---------------------------------------------------------|----------------------------------------------------------------------------------------------------|------------------|--------------------------------------------|---------------------------------------------------------------------|-----------------------------------------------------------------------------|
| appinfo.resou<br>rces.requests<br>.cpu                  | The amount of CPU that the system will guarantee for the appinfo service container, <b>and K8s</b> will use this value to decide on which node to place the pod | 200m             | 0                                          |                                                                     | It is the maximu m CPU resourc e allocate d to appinfo Deploy ment.         |
| appinfo.resou<br>rces.requests<br>.memory               | The memory that the system will guarantee for the appinfo serv, <b>and K8s</b> will use this value to decide on which node to place the pod                     | 1Gi              | 0                                          |                                                                     | It is the maximu m memor y for request s allocate d to appinfo Deploy ment. |
| appinfo.servi<br>ce.type                                | Kind of Service that will be used for this Deployment                                                                                                    | Clusterl<br>P    | 0                                          | ClusterIP,<br>NodePort,<br>LoadBalanc<br>er and<br>ExternalNa<br>me | It is not recom mende d to change the Service Type                          |
| appinfo.servi<br>ce.customExte<br>nsion.labels          | Custom Labels that needs to be added to appinfo specific Service                                                                                                |                  | 0                                          |                                                                     | This can be used to add custom label(s) to nfacces stoken Service           |
| appinfo.servi<br>ce.customExte<br>nsion.annotat<br>ions | Custom Annotations that needs to be added to appinfo specific Services                                                                                          |                  | 0                                          |                                                                     | This can be used to add custom annotati on(s) to nfacces stoken Service     |

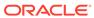

Table 3-12 (Cont.) Application Info (appinfo)

| Parameter                                                  | Description                                                               | Default<br>value | Manda<br>tory<br>(M) /<br>Option<br>al (O) | Range or<br>Possible<br>Values (If<br>applicable) | Notes                                                                       |
|------------------------------------------------------------|---------------------------------------------------------------------------|------------------|--------------------------------------------|---------------------------------------------------|-----------------------------------------------------------------------------|
| appinfo.deplo<br>yment.customE<br>xtension.labe<br>ls      | Custom Labels that needs to<br>be added to appinfo specific<br>Deployment |                  | 0                                          |                                                   | This can be used to add custom label(s) to nfacces stoken Deploy ment       |
| appinfo.deplo<br>yment.customE<br>xtension.anno<br>tations | Custom Annotations that needs to be added to appinfo specific Deployment  |                  | 0                                          |                                                   | This can be used to add custom annotati on(s) to nfacces stoken Deploy ment |

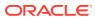

4

# **Upgrading OCNRF**

This section includes information about upgrading an existing OCNRF deployment.

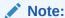

IF YOU HAVE ENABLED SERVICE MESH THEN YOU HAVE TO PERFORM FRESH INSTALLATION OF OCNRF. YOU CANNOT UPGRADE FROM OCNRF 1.7.0 TO OCNRF 1.7.2.

When you attempt to upgrade an existing OCNRF deployment, the running set of containers and pods are replaced with the new set of containers and pods. However, If there is no change in the pod configuration, the running set of containers and pods are not replaced.

If you need to change any configuration then change the <code>ocnrf-custom-values-1.7.2.yaml</code> file with new values.

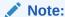

It is advisable to create a backup of the file before changing any configuration.

To configure the parameters, see section OCNRF Configuration.

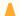

# **Caution:**

OCNRF 1.7.2 upgrade supports changing HELM configurable parameters only.

Execute the following command to upgrade an existing OCNRF deployment:

\$ helm upgrade <release> <helm chart> [--version <OCNRF version>] -f
<ocnrf\_customized\_values.yaml>

#### For example:

 $\$  helm upgrade <release> <helm chart> [--version <OCNRF version>] -f ocnrf-custom-values-1.7.2.yaml

To check the status of the upgrade, execute:

helm status <helm-release>

For example: helm status ocnrf

Table 4-1 Parameters and Definitions during OCNRF Upgrade

| Parameters             | Definitions                                                                                                    |
|------------------------|----------------------------------------------------------------------------------------------------|
| <helm chart=""></helm> | It is the name of the chart that is of the form <pre>repository/ocnrf&gt;</pre> . For example: reg-1/ocnrf or cne-repo/ocnrf |
| <release></release>    | It can be found in the output of helm list command                                                                           |

## In case of backout:

1. Check the history of helm deployment: helm history <helm\_release>

2. Rollback to the required revision: helm rollback <release name> <revision number>

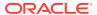

5

# Uninstalling OCNRF

This section explains uninstallation procedure of OCNRF and its details in MySQL.

# Deleting the OCNRF deployment

This procedure explains how to delete the OCNRF deployment:

Execute the following command to completely delete or remove the OCNRF deployment:

\$ helm del --purge <helm-release>

# Example:

\$ helm del --purge ocnrf

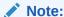

In case helm purge do not clean the deployment and kubernetes objects completely then follow Cleaning OCNRF deployment section.

To check if helm purge has not deleted all of the kubernetes objects, execute the following command:

\$ kubectl get all -n <release-namespace>

This will give a detailed overview of the current objects of <release-namespace> which were not cleaned during helm purge.

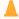

# Caution:

rbac and service account details may have been created by user itself prior to helm install in same namespace and not using helm install. In case same service account and rbac resource are needed, then don't delete them.

# Cleaning OCNRF deployment

This procedure explains how to cleanup the OCNRF deployment.

Remove failed helm release:

Run command to get all of the helm release.

```
$ helm ls --all
```

If OCNRF helm release is in a failed state, please purge the namespace using the command:

\$ helm delete --purge <release-namespace>

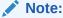

If this is taking more time as it will run the delete hook jobs. In this case, run below script parallel in another session to clear all the delete jobs.

## Cleanup hook-jobs

```
$ while true; do kubectl delete jobs --all -n <release-namespace>;
sleep 5;done
```

Monitor the "helm delete --purge <release-namespace>" command. Once that is succeeded, press "ctrl+c" to stop the above command execution.

2. Cleanup all of the kubernetes objects.

```
$ kubectl get all -n <release-namespace>
This will give a detailed overview of the current objects of
<release-namespace>. Delete all those objects.
Deleting all the kubernetes objects: "kubectl delete all --all -n
<release-namespace>"
Deleting all the current configmaps: "kubectl delete cm --all -n
<release-namespace>"
```

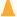

## **Caution:**

This command will delete all objects of kubernetes in specified namespace. Please note, rbac and service account details may have been created by user itself prior to helm install in same namespace and not using helm install. In case same service account and rbac resource are needed, then don't delete them. In case, custom service account was not provided by the user and safe to remove it, then below commands may help.

```
Deleting all the kubernetes objects: "kubectl delete all --all -n <release-namespace>"
Deleting all the current configmaps: "kubectl delete cm --all -n <release-namespace>"
```

**3.** Execute the following command to delete kubernetes namespace:

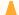

#### **Caution:**

Removing the namespace will delete all secrets too created in the namespace.

\$ kubectl delete namespace <ocnrf kubernetes namespace>

#### Example:

\$ kubectl delete namespace ocnrf

# Deleting the OCNRF MySQL details

This procedure explains how to delete the OCNRF MySQL database after deletion of OCNRF deployment.

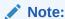

Procedure can be different for Geo-Redundant OCNRF sites and standalone OCNRF site.

#### Procedure for Geo-Redundant OCNRF sites

- Login to the machine which has permission to access the SQL nodes of NDB cluster.
- 2. Connect to the SQL node of NDB cluster successively. MySQL commands must be run on all the SQL nodes.
- 3. Login to the MySQL prompt using root permission or user, which has permission to delete the table records. For example: mysql -h 127.0.0.1 -uroot -p

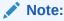

This command may vary from system to system, path for mysql binary, root user and root password. After executing this command, user need to enter the password specific to the user mentioned in the command.

4. Execute the following command to delete data specific to purged site:

```
$ DELETE FROM NfScreening WHERE nrfInstanceId = '<OCNRF's NF
Instance ID of Site under deletion>';
$ DELETE FROM NrfSystemOptions WHERE nrfInstanceId = '<OCNRF's NF
Instance ID of Site under deletion>';
$ DELETE FROM NfInstances WHERE nrfInstanceId = '<OCNRF's NF
Instance ID of Site under deletion>';
$ DELETE FROM NfStatusMonitor WHERE nrfInstanceId = '<OCNRF's NF
Instance ID of Site under deletion>';
$ DELETE FROM NfSubscriptions WHERE nrfInstanceId = '<OCNRF's NF</pre>
```

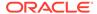

```
Instance ID of Site under deletion>';
$ DELETE FROM NrfEventTransactions WHERE currentOwner = '<OCNRF's
NF Instance ID of Site under deletion>';
```

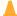

## **Caution:**

Since these tables are shared by each geo-redundant site, tables shall not be deleted.

5. Exit from MySQL prompt and SQL nodes:

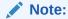

Execute the commands on any one SQL node on one geo-redundant site. Other Geo-redundant sites will get the data records removed automatically.

#### Procedure for standalone OCNRF site

- Login to the machine which has permission to access the SQL nodes of NDB cluster
- 2. Connect to the SQL node of NDB cluster successively. MySQL commands must be run on all the SQL nodes.
- 3. Login to the MySQL prompt using root permission or user, which has permission to drop the tables. For example: mysql -h 127.0.0.1 -uroot -p

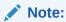

This command may vary from system to system, path for mysql binary, root user and root password. After executing this command, user need to enter the password specific to the user mentioned in the command.

**4.** Execute the following commands to drop the tables:

```
$ DROP TABLE IF EXISTS 'NfInstances';
$ DROP TABLE IF EXISTS 'NfStatusMonitor';
$ DROP TABLE IF EXISTS 'NfSubscriptions';
$ DROP TABLE IF EXISTS 'NfScreening';
$ DROP TABLE IF EXISTS 'NrfSystemOptions';
$ DROP TABLE IF EXISTS 'NrfEventTransactions';
```

5. Exit from MySQL prompt and SQL node

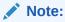

Execute the commands on any SQL node of standalone site.

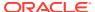

### Procedure for complete removal of MySql database and username

This procedure explains the steps to complete removal of MySql database and username in below cases:

- 1. OCNRF is not going to be install on that cluster.
- 2. Change the MySql database name or MySql user name.

#### **Procedure**

- Login to the machine which has permission to access the SQL nodes of NDB cluster.
- Connect to the SQL node of NDB cluster successively. MySQL commands must be run on all the SQL nodes.
- 3. Login to the MySQL prompt using root permission or user, which has permission to drop the tables. For example: mysql -h 127.0.0.1 -uroot -p

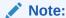

This command may vary from system to system, path for mysql binary, root user and root password. After executing this command, user need to enter the password specific to the user mentioned in the command.

4. Execute the following command to remove OCNRF database:

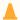

#### **Caution:**

Removal of database from any one of the SQL node from any one of the cluster will remove the database from all Geo-redundant site.

# Remove OCNRF application database

\$ DROP DATABASE if exists <OCNRF application database>;

## Example

\$ DROP DATABASE if exists nrfApplicationDB;

### Remove OCNRF network scoped database:

\$ DROP DATABASE if exists <OCNRF network scoped database>;

#### Example

- \$ DROP DATABASE if exists nrfNetworkDB;
- **5.** Execute the following command to remove the OCNRF MySql Users:

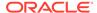

# Remove OCNRF privileged user:

\$ DROP USER IF EXISTS <OCNRF Privileged-User Name>;

# Example

\$ DROP USER IF EXISTS nrfPrivilegedUsr;

# Remove OCNRF application user:

\$ DROP USER IF EXISTS <OCNRF Application User Name>;

# Example

\$ DROP USER IF EXISTS nrfApplicationUsr;

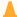

# **Caution:**

Removal of Mysql Users must be done on all the SQL nodes from all the OCNRF sites.

6. Exit from MySQL prompt and SQL node.

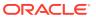

6

# Troubleshooting OCNRF

This section provides information to troubleshoot the common error which can be encountered during the installation and upgrade of Oracle Communications Network Repository Function (OCNRF).

Following are the troubleshooting procedures:

- Helm Install Failure
- Custom Value File Parse Failure
- Kubernetes Node Failure
- Tiller Pod Failure

# **Generic Checklist**

The following sections provide generic checklist for troubleshooting tips.

## **Deployment related tips**

Perform the following checks before the deployment:

Are OCNRF deployment, pods and services created, running and available?
 Execute following the command:

```
# kubectl -n <namespace> get deployments,pods,svc
```

Inspect the output, check the following columns:

- AVAILABLE of deployment
- READY, STATUS and RESTARTS of pod
- PORT(S) of service
- Is the correct image used and the correct environment variables set in the deployment?

Execute following the command:

```
# kubectl -n <namespace> get deployment <deployment-name> -o yaml
```

Inspect the output, check the environment and image.

```
# kubectl -n nrf-svc get deployment ocnrf-nfregistration -o yaml
apiVersion: extensions/vlbetal
kind: Deployment
metadata:
   annotations:
    deployment.kubernetes.io/revision: "1"
    kubectl.kubernetes.io/last-applied-configuration: |
```

```
{ "apiVersion": "apps/v1", "kind": "Deployment", "metadata":
{ "annotations ": { } , "name ": "ocnrf-nfregistration ", "namespace ": "nrf-
svc"}, "spec":{ "replicas":1, "selector":{ "matchLabels":
{ "app": "ocnrf-nfregistration" } }, "template": { "metadata":
{"labels":{"app":"ocnrf-nfregistration"}}, "spec":
 "containers":[{"env":[{"name":"MYSQL_HOST","value":"mysql"},
["name":"MYSQL_PORT","value":"3306"},
{"name":"MYSOL DATABASE","value":"nrfdb"},
{ "name": "NRF_REGISTRATION_ENDPOINT", "value": "ocnrf-
nfregistration"}, { "name": "NRF_SUBSCRIPTION_ENDPOINT", "value": "ocnrf-
nfsubscription"},{"name":"NF_HEARTBEAT","value":"120"},
{"name":"DISC_VALIDITY_PERIOD", "value":"3600"}], "image":"dsr-
master0:5000/ocnrf-
nfregistration:latest", "imagePullPolicy": "Always", "name": "ocnrf-
nfregistration", "ports":
[{"containerPort":8080, "name": "server"}]}]}}}
  creationTimestamp: 2018-08-27T15:45:59Z
  generation: 1
  name: ocnrf-nfregistration
 namespace: nrf-svc
  resourceVersion: "2336498"
  selfLink: /apis/extensions/v1beta1/namespaces/
nrf-svc/deployments/ocnrf-nfregistration
 uid: 4b82fe89-aa10-11e8-95fd-fa163f20f9e2
spec:
 progressDeadlineSeconds: 600
 replicas: 1
  revisionHistoryLimit: 10
  selector:
    matchLabels:
      app: ocnrf-nfregistration
  strategy:
    rollingUpdate:
      maxSurge: 25%
      maxUnavailable: 25%
    type: RollingUpdate
  template:
    metadata:
      creationTimestamp: null
      labels:
        app: ocnrf-nfregistration
    spec:
      containers:
      - env:
        - name: MYSQL_HOST
          value: mysql
        - name: MYSQL_PORT
          value: "3306"
        - name: MYSQL_DATABASE
          value: nrfdb
        - name: NRF_REGISTRATION_ENDPOINT
          value: ocnrf-nfregistration
        - name: NRF_SUBSCRIPTION_ENDPOINT
          value: ocnrf-nfsubscription
        - name: NF_HEARTBEAT
```

```
value: "120"
        - name: DISC_VALIDITY_PERIOD
          value: "3600"
        image: dsr-master0:5000/ocnrf-nfregistration:latest
        imagePullPolicy: Always
        name: ocnrf-nfregistration
        ports:
        - containerPort: 8080
          name: server
          protocol: TCP
        resources: {}
        terminationMessagePath: /dev/termination-log
        terminationMessagePolicy: File
      dnsPolicy: ClusterFirst
      restartPolicy: Always
      schedulerName: default-scheduler
      securityContext: {}
      terminationGracePeriodSeconds: 30
status:
  availableReplicas: 1
  conditions:
  - lastTransitionTime: 2018-08-27T15:46:01Z
    lastUpdateTime: 2018-08-27T15:46:01Z
    message: Deployment has minimum availability.
    reason: MinimumReplicasAvailable
    status: "True"
    type: Available
  - lastTransitionTime: 2018-08-27T15:45:59Z
    lastUpdateTime: 2018-08-27T15:46:01Z
    message: ReplicaSet
"ocnrf-nfregistration-7898d657d9" has successfully progressed.
    reason: NewReplicaSetAvailable
    status: "True"
    type: Progressing
  observedGeneration: 1
  readyReplicas: 1
  replicas: 1
  updatedReplicas: 1
Check if the micro-services can access each other via REST interface.
# kubectl -n <namespace> exec <pod name> -- curl <uri>
```

Execute following command:

```
Example:
# kubectl -n nrf-svc exec $(kubectl -n nrf-svc get pods -o name cut
-d'/' -f2|qrep nfs) --
        curl http://ocnrf-nfregistration:8080/nnrf-nfm/v1/nf-
instances
# kubectl -n nrf-svc exec $(kubectl -n nrf-svc get pods -o name | cut
-d'/' -f2|grep nfr) --
```

 $\verb|curl http://ocnrf-nfsubscription:8080/nnrf-nfm/v1/nf-instances|\\$ 

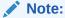

These commands are in their simple form and display the logs only if there is 1 nrf<registration> and nf<subscription> pod deployed.

### Application related tips

Check the application logs and look for exceptions, by executing the following command:

```
# kubectl -n <namespace> logs -f <pod name>
```

You can use '-f' to follow the logs or 'grep' for specific pattern in the log output.

### Example:

```
# kubectl -n nrf-svc logs -f $(kubectl -n nrf-svc get pods -o name|cut
-d'/' -f2|grep nfr)
# kubectl -n nrf-svc logs -f $(kubectl -n nrf-svc get pods -o name|cut
-d'/' -f2|grep nfs)
```

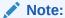

These commands are in their simple form and display the logs only if there is 1 nrf<registration> and nf<subscription> pod deployed.

# Helm Install Failure

This section describes the various scenarios in which helm install might fail. Following are some of the scenarios:

- Incorrect image name in ocnrf-custom-values files
- Docker registry is configured incorrectly
- Continuous Restart of Pods

# Incorrect image name in ocnrf-custom-values files

#### **Problem**

 ${\tt helm}$  install might fail if incorrect image name is provided in the  ${\it ocnrf-custom-values}$  file

#### **Error Code/Error Message**

When kubectl get pods -n <ocnrf\_namespace> is executed, the status of the pods might be ImagePullBackOff or ErrImagePull.

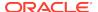

#### Solution

Perform the following steps to verify and correct the image name:

- Edit ocnrf-custom-values file and provide release specific image name and tags.
   Refer to Customizing OCNRF for OCNRF images details.
- 2. Execute helm install command.
- Execute kubectl get pods -n <ocnrf\_namespace> to verify if the status of all the pods is Running.

# Docker registry is configured incorrectly

#### **Problem**

helm install might fail if docker registry is not configured in all primary and secondary nodes.

### **Error Code/Error Message**

When kubectl get pods -n <ocnrf\_namespace> is executed, the status of the pods might be ImagePullBackOff or ErrImagePull.

#### Solution

Configure docker registry on all primary and secondary nodes.

# Continuous Restart of Pods

## **Problem**

helm install might fail if MySQL primary and secondary hosts may not be configured properly in ocnrf-custom-values.yaml.

### **Error Code/Error Message**

When kubectl get pods -n <ocnrf\_namespace> is executed, the pods restart count increases continuously.

### **Solution**

MySQL servers(s) may not be configured properly according to the pre-installation steps as mentioned in Configuring MySql database and user.

# Custom Value File Parse Failure

This section explains troubleshooting procedure in case of failure during parsing custom values file.

#### **Problem**

Not able to parse ocnrf-custom-values-x.x.x.yaml, while running helm install.

#### **Error Code/Error Message**

Error: failed to parse ocnrf-custom-values-x.x.x.yaml: error converting YAML to JSON: yaml

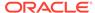

### **Symptom**

While creating the *ocnrf-custom-values-x.x.x.yaml* file, if the above mentioned error is received, it means that the file is not created properly. The tree structure may not have been followed and/or there may also be tab spaces in the file.

#### Solution

Following the procedure as mentioned:

- Download the latest NRF templates zip file from OHC. Refer to Installation Tasks for more information.
- 2. Follow the steps mentioned in the Installation Tasks section.

# Kubernetes Node Failure

#### **Problem**

Kubernetes nodes goes down.

## **Error Code/Error Message**

"NotReady" status is displayed against the Kubernetes node.

### **Symptom**

On running the command **kubectl get nodes**, "NotReady" status is displayed, as shown below:

Figure 6-1 Kubernetes Nodes Output

```
root@bastion-2 artifacts] # kubectl get nodes
                                              STATUS
                                                         ROLES
                                                                        VERSION
                                                                  AGE
8s-1.odyssey.morrisville.us.lab.oracle.com
                                                         master
                                                                  57d
                                             Ready
                                                                        v1.15.3
                                              NotReady
8s-4.odyssey.morrisville.us.lab.oracle.com
                                              Ready
                                                         <none>
                                                                  57d
8s-5.odyssey.morrisville.us.lab.oracle.com
                                              Ready
8s-6.odyssey.morrisville.us.lab.oracle.com
   7.odyssey.morrisville.us.lab.oracle.com
```

## Solution

Following is the procedure to identify the kubernetes nodes failure:

1. Execute the following command to describe the node: kubectl describe node <kubernete node name>

```
Example: kubectl describe node
k8s-1.odyssey.morrisville.us.lab.oracle.com
```

2. Check Nodes utilization by running the command: kubectl top nodes

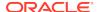

# Tiller Pod Failure

#### **Problem**

Tiller Pod is not ready to run helm install.

# **Error Code/Error Message**

The error 'could not find a ready tiller pod' message is received.

# **Symptom**

When helm 1s is executed, 'could not find a ready tiller pod' message is received.

#### Solution

Following is the procedure to install helm and tiller using the below commands:

1. Delete the pre-installed helm:

```
kubectl delete svc tiller-deploy -n kube-system
kubectl delete deploy tiller-deploy -n kube-system
```

2. Install helm and tiller using this commands:

```
helm init --client-only
helm plugin install https://github.com/rimusz/helm-tiller
helm tiller install
helm tiller start kube-system
```

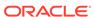